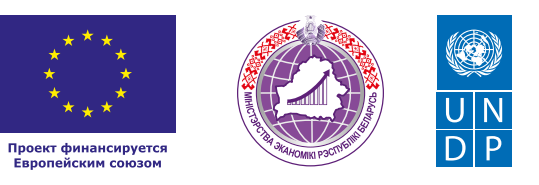

# РЕМОНТ ТЕХНИКИ И НАСТРОЙКА ПРОГРАММНОГО ОБЕСПЕЧЕНИЯ

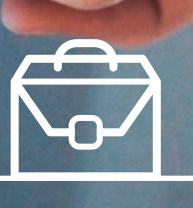

**КОРОБОЧНОЕ** 

#### *Уважаемые начинающие предприниматели!*

*Данное решение даст вам возможность запустить свой бизнес в сфере ремонта и настройки программного обеспечения с вложениями от 1000 долларов.*

*Мы предлагаем вашему вниманию различные бизнес-модели, которые позволят начать бизнес с минимальных вложений и при хорошем развитии масштабировать его. Пользуясь базовыми знаниями, в основе которых лежат рекомендации опытных предпринимателей, неоднократно создававших и развивающих подобные предприятия, вы правильно выстроите бизнес-процессы, грамотно проведете анализ работы конкурентов и маркетинговую кампанию, приумножите свои вложения, станете успешным коммерсантом, а также подготовите юридическую и бухгалтерскую основу для открытия и ведения бизнеса, внедрите различные бизнес-модели и проанализируете эффективность вашей деятельности на рынке услуг.* 

*Наша команда подготовила для вас четыре тематических блока, касающихся основных вопросов грамотного запуска и развития собственного дела: «Бизнес-моделирование», «Юриспруденция», «Финансовая модель» и «Маркетинг». Желаем вам успешной реализации планов, креативных идей, благодарных клиентов, стабильности и процветания!*

Публикация подготовлена в рамках реализации мероприятий проекта «Поддержка экономического развития на местном уровне в Республике Беларусь», который реализуется ПРООН в партнерстве с Министерством экономики Республики Беларусь и финансируется Европейским союзом.

Изложенная информация может не совпадать с официальной позицией ПРООН, Министерства экономики Республики Беларусь и Европейского союза. Использованные изображения и ссылки на онлайн-ресурсы и платформы носят иллюстративный характер и не являются рекламой этих продуктов.

# СОДЕРЖАНИЕ

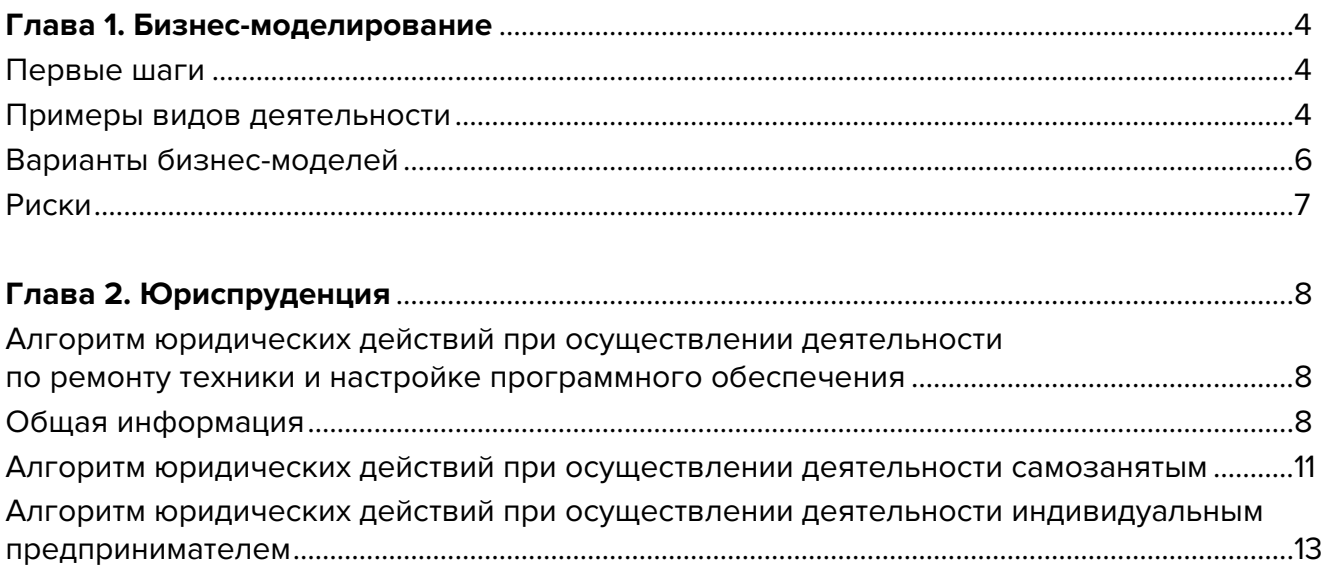

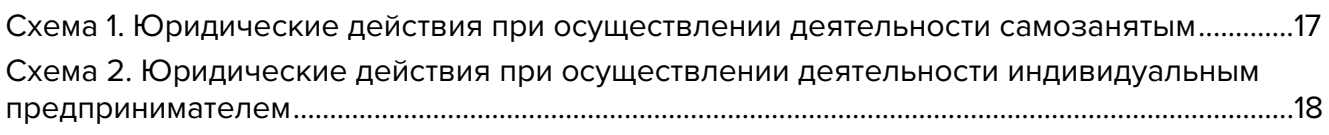

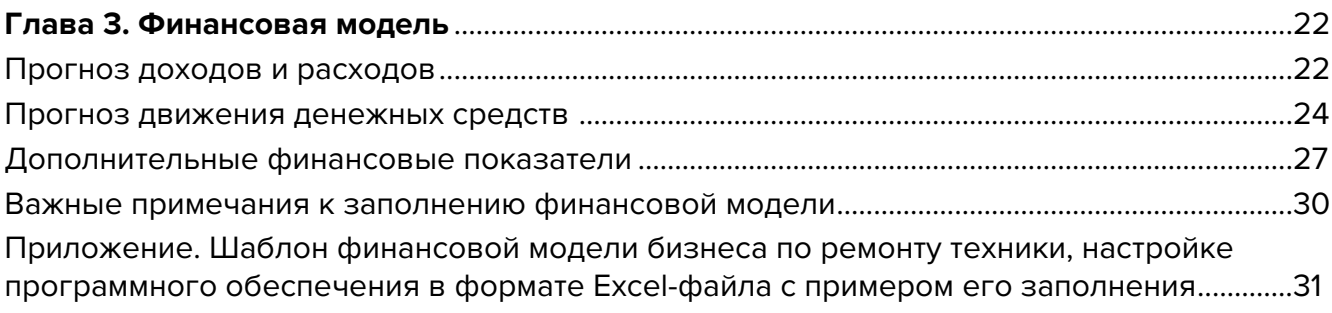

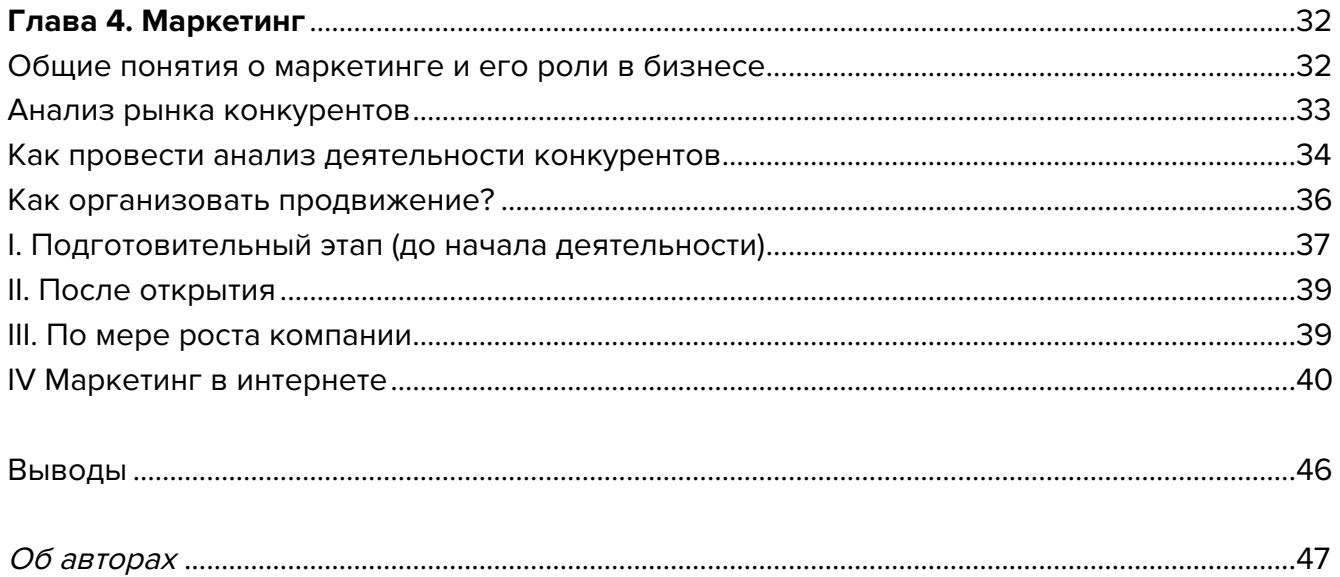

<span id="page-3-0"></span>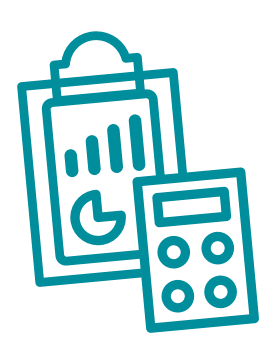

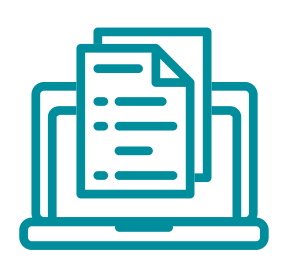

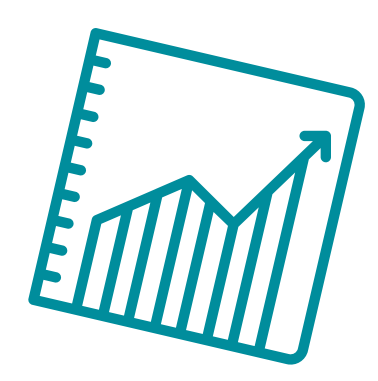

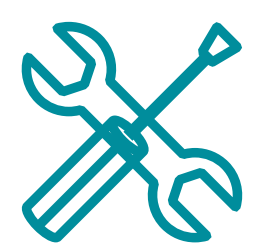

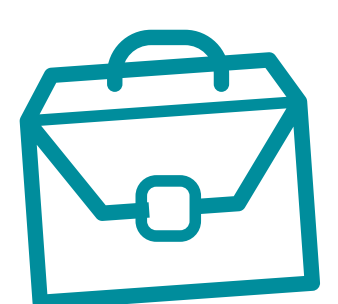

# **Глава 1. Бизнес-моделирование Первые шаги**

В наше время каждого человека окружает огромное количество техники: от бытовых приборов и персональных компьютеров до гаджетов, без которых наша жизнь уже невозможна. Такая техника часто выходит из строя. Сейчас электрическими становятся даже привычные вещи, например зонтики или тапочки. Ремонт такой техники необходим постоянно, поэтому спрос на эти услуги будет только увеличиваться. Стоимость нового устройства может, например, составлять 400 долларов, при этом стоимость ремонта может быть в среднем 20 долларов. Скорее всего, клиент выберет ремонт.

Основным условием для успешного ведения бизнеса является высокое качество выполненного ремонта.

### **Примеры видов деятельности**

### **1. Выездной ремонт техники**

Вы можете ремонтировать следующие устройства с выездом к заказчику:

- кухонная техника: газовые плиты, электрические плиты, мясорубки, вытяжки, соковыжималки;
- холодильники;
- СВЧ-печи;
- стиральные машины, посудомоечные машины;
- кондиционеры;
- бойлеры и котлы;
- другая домашняя техника.

Чаще всего ремонт на дому производится для крупногабаритных устройств, которые сложно отвезти в сервис.

Примерно процесс происходит следующим образом:

1. **Заявка**. Клиент сообщает модель техники, описывает неисправность и называет свои данные, адрес.

2. **Диагностика техники**. Услуга может быть бесплатной, однако если после диагностики и оценки ремонта клиент отказывается от него, взимается плата за такую диагностику.

3. После **выявления поломки** согласовывается цена и срок ремонта.

4. **Выполнение ремонта** на месте или доставка в мастерскую.

5. **Обязательная выписка квитанции** и гарантийного талона (с указанием срока гарантии).

Для работы в этой сфере вы должны иметь знания и навыки по ремонту такой техники, иметь соответствующие допуски и сертификаты.

В настоящее время стоимость заказа составляет от 30 бел. руб. В среднем мастер выполняет от 50 заявок ежемесячно, при этом выручка может достигать 1,5 тыс. бел. руб.

Услуги по ремонту техники на дому у заказчика конкурируют со стационарными мастерскими за счет своей гибкости, мобильности и экономии времени клиента на проезд до мастерской.

Перспективы развития: увеличение количества предоставляемых услуг (по видам и маркам техники), увеличение численности персонала, цифровизация и гарантийный ремонт.

### **2. Ремонт компьютеров, смартфонов, ноутбуков, планшетов и настройка программного обеспечения**

### **Основные моменты**

А. **Помещение**. Располагаться ваша мастерская должна в проходных местах, при этом важно, чтобы клиенты могли легко ее найти. Подходят помещения площадью от 10 до 20 квадратных метров. Можно арендовать помещение в торговом центре или магазине. Для приема оборудования в ремонт хватит и небольшого островка в бизнес-центре, а ремонт можно выполнять там же или в любом другом месте, где ставки аренды невысокие.

Ваше помещение может быть с незначительным ремонтом, важно, чтобы оно было презентабельным и удобным для клиентов.

Б. **Оборудование и мебель**. Для приемки техники в ремонт вам понадобится организовать рабочее место приемщика, установить персональный компьютер для учета и печати накладных, подготовить место для работы мастера по ремонту, организовать склад для запасных частей и оборудования, витрины для сопутствующих товаров.

В. **Для ремонта вам понадобится специализированный инструмент**: ноутбук с программным обеспечением (ПО) и прошивками, программаторы для мобильных устройств, адаптеры, паяльник, различные измерительные приборы, ручной инструмент и расходные материалы.

### Г. **Где покупать запчасти?**

До открытия бизнеса предварительно найдите поставщиков необходимых запасных частей к технике и заключите с ними договоры. Информация о поставщиках доступна в интернете.

Поставщиков комплектующих достаточно много, и вы как постоянный клиент можете претендовать на хорошие скидки при росте объемов. Всегда можно просить оптовую скидку. Такой подход позволит вам повышать маржинальность вашего бизнеса.

<span id="page-5-0"></span>Большая часть заказов связана со стандартными поломками: разбитый экран, сломанный динамик или неработающий аккумулятор. Две самые распространенные проблемы с мобильными девайсами – залитие их водой и разбитый экран. Именно на эти категории ремонта вам необходимо ориентироваться.

Заказывать детали нужно в достаточном количестве, лучше с небольшим запасом.

### Д. **Перс**о**нал**.

Пока вы не сможете нанять персонал, вы будете сами ремонтировать устройства клиентов. Кроме того, вы будете осуществлять прием техники, оценку ремонта и выдачу отремонтированных девайсов. Для расчета налогов можно использовать онлайн-сервис для бухгалтерии. На первых порах вам не понадобятся сотрудники.

Персонал вам будет необходим в случае, если захотите расширять свой бизнес. Вначале при наличии опыта и квалификации вы можете самостоятельно выполнять ремонт. Мастер по ремонту и качество его работы – наиболее критичные моменты для вашего бизнеса.

Чаще всего бизнес по ремонту организовывают профессионалы, проработавшие в других мастерских, имеющие большой опыт ремонта разных устройств и готовые к саморазвитию.

### Е. **Как масштабировать свой бизнес?**

Ваше помещение можно использовать не только как пункт приема и ремонта различных девайсов и устройств, но и как витрину для продажи сопутствующих товаров для мобильных девайсов.

Например, сейчас большим спросом пользуются держатели для смартфонов, благодаря которым можно делать более качественные фото (в том числе селфи) и видео на свой телефон.

### **Варианты бизнес-моделей**

- **1. Стационарные мастерские.** Получив запрос, мастер (в качестве сервиса курьерской доставки можно использовать «Яндекс.Доставку») принимает технику, ремонтирует и возвращает отремонтированное устройство. Либо клиент привозит в приемный пункт такого сервиса оборудование и оставляет для ремонта. По окончании ремонта клиент либо сам забирает отремонтированную вещь, либо может воспользоваться доставкой.
- **2. Официальные сервисы крупных брендов.** Для такого сервиса необходимо соблюдать определенные условия ремонта техники и технологии.
- **3. Выездные мастера,** осуществляющие ремонт техники у заказчика дома или в офисе. У каждого сейчас огромное количество электроприборов и девайсов. При поломке пользователь хочет с минимальными затратами времени осуществить ремонт. Если у вас сломался холодильник, то придется доставить его в сервисный центр, что отнимает много времени, кроме того, порой необходимо привлекать грузчиков. Именно такую проблему решает выездной ремонт.
- **4. Универсальная мастерская.** Это сервисы, располагающие сетью приемных пунктов, собственными ремонтными мастерскими и предоставляющие услуги по выездному ремонту.

### <span id="page-6-0"></span>**Риски**

При ухудшении ситуации в регионе или стране в любом бизнесе могут возникнуть кризисные ситуации, которые необходимо постоянно контролировать и по возможности не допускать. Примеры кризисных ситуаций и их решение:

- **1. Изменение курса доллара.** В вашем бизнесе большую роль играют импортные комплектующие. Какую-то часть вы закупаете заранее и по меньшему курсу, но всегда нужно следить за ценами на комплектующие, чтобы при изменении курса не продать в убыток. Для отслеживания обычно используют таблицу Excel, куда ежедневно вносят актуальный курс доллара для калькуляции конечной цены заказа.
- **2. Изменение арендных ставок или других платежей.** Ваш приемный пункт может находиться в торговом центре, где стоимость аренды высока. Даже два квадратных метра могут быть затратными в сравнении с объемом оказываемых услуг. Решением может быть договор долгосрочной аренды в рублях.
- **3. Снижение спроса.** Самая частая проблема бизнеса, которая может возникнуть по нескольким причинам: конкуренция, уменьшение количества потенциальных клиентов в вашем регионе, снижение покупательской способности. Такой риск не возникает единовременно, но следить за ситуацией с конкуренцией и покупательской способностью необходимо постоянно и на основании этих данных принимать решение относительно изменения цен, ассортимента услуг. Например, в торговых центрах при выборе места аренды изначально оговаривать, что рядом с вами не будет еще одного объекта, предоставляющего аналогичные услуги.
- **4. Ухудшение эпидемиологической обстановки в стране (в т. ч. на фоне COVID).** В Беларуси это, скорее, наименьший риск, но и к нему нужно быть готовым. Во-первых, необходимо изначально соблюдать все требования по дезинфекции помещения и инструментов, меры по обеспечению безопасности клиентов и персонала. Во-вторых, обязательно нужно показать клиентам, что ваше оборудование и инвентарь безопасны и вы регулярно осуществляете их дезинфекцию. Для этого можно делать отметку на видном месте о проведении санитарной обработки. Кроме того, при возврате клиенту отремонтированного устройства можно дополнительно упаковывать его в защитную пленку или бумагу.
- **5. Качество ремонта.** Качество работ часто зависит от квалификации сотрудников и применяемых запасных частей. Необходимо постоянно обучать сотрудников и контролировать качество выполняемой ими работы. Закупаемые запасные части и расходники также должны быть хорошего качества.

Ремонт бытовой техники является востребованным сервисом в любое время независимо от сезона и размера населенного пункта. Вам необходимо выбрать бизнес-модель и наладить все процессы для оптимального построения бизнеса в вашем регионе. Такой бизнес легко контролировать, масштабировать и развивать в других регионах дистанционно.

Подготовил материал **Вадим Титов**

<span id="page-7-0"></span>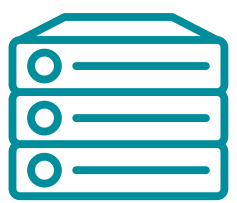

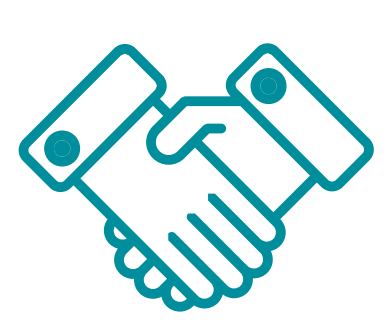

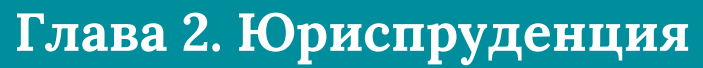

**Алгоритм юридических действий при осуществлении деятельности по ремонту техники и настройке программного обеспечения**

### **Общая информация**

- 1. Предложенное в данном коробочном решении собирательное понятие деятельности по ремонту техники и настройке ПО можно разделить на две категории:
- установка (настройка) компьютеров и программного обеспечения, восстановление компьютеров после сбоя, ремонт, техническое обслуживание компьютеров и периферийного оборудования, обучение работе на персональном компьютере – эти услуги могут выполняться гражданином в статусе самозанятого лица (т. е. физического лица, не зарегистрированного в качестве индивидуального предпринимателя (ИП));
- ремонт предметов личного пользования и бытовых изделий (код группы ОКЭД 952) (в части, относящейся к ремонту электронной бытовой техники, ремонту бытовой электрической и садовой техники) – эти работы могут выполняться гражданином в статусе индивидуального предпринимателя с применением системы налогообложения, предусматривающей уплату единого налога. Другие виды ремонта техники с применением данной системы налогообложения индивидуальный предприниматель выполнять не может.
- 2. Одновременное осуществление деятельности по ремонту техники и настройке ПО возможно лишь в статусе ИП.
- 3. Начать осуществление деятельности в этом статусе разумно, поскольку это позволит избежать организационных сложностей, свойственных ведению бизнеса через юридическое лицо.
- 4. Услуги по ремонту компьютеров и периферийного оборудования, услуги по ремонту бытовой радио-, теле- и прочей аудио-

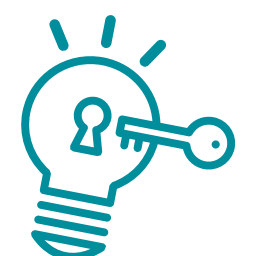

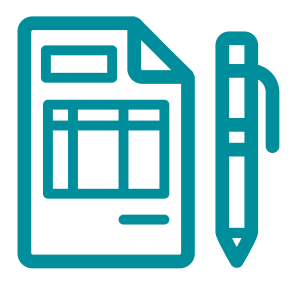

и видеоаппаратуры, услуги по ремонту бытовой и садовой электрической техники относятся к бытовым услугам, поэтому оказывающие эти услуги индивидуальные предприниматели должны быть включены в реестр бытовых услуг.

- 5. Указом Президента Республики Беларусь от 22.09.2017 № 345 «О развитии торговли, общественного питания и бытового обслуживания» в период с 1 января 2018 г. по 31 декабря 2022 г. индивидуальным предпринимателям предоставлен ряд льгот при осуществлении на территории сельской местности и малых городских поселений деятельности по оказанию бытовых услуг:
- обороты по реализации товаров (работ, услуг), возникающие от деятельности на указанных территориях, освобождаются от налога на добавленную стоимость (НДС);
- доходы от деятельности на соответствующих территориях облагаются подоходным налогом с физических лиц по ставке 6 %, если получающие их индивидуальные предприниматели являются плательщиками этого налога;
- ставка единого налога за месяц для индивидуальных предпринимателей, являющихся плательщиками этого налога и осуществляющих деятельность на соответствующих территориях, признаваемую объектом налогообложения единым налогом, составляет одну базовую величину (исходя из размера базовой величины, установленной на дату представления индивидуальным предпринимателем в налоговый орган налоговой декларации (расчета) по единому налогу).

Предоставляемые льготы реализуются при условии ведения в установленном законодательством порядке раздельного учета оборотов (выручки, доходов) по (от) реализации товаров (работ, услуг), а также в некоторых случаях затрат (расходов) по производству и (или) реализации этих товаров (работ, услуг).

Капитальные строения (здания, сооружения), изолированные помещения, находящиеся в собственности Республики Беларусь, могут отчуждаться индивидуальным предпринимателям на возмездной основе без проведения аукциона по рыночной стоимости для осуществления розничной торговли, общественного питания, оказания бытовых услуг населению на территории сельской местности и (или) на территории малых городских поселений.

Текст Указа Президента Республики Беларусь от 22.09.2017 № 345 «О развитии торговли, общественного питания и бытового обслуживания»: <https://pravo.by/document/?guid=12551&p0=P31700345&p1=1>.

6. Индивидуальным предпринимателям, зарегистрированным на территории средних, малых городских поселений, сельской местности, признаваемой таковой в соответствии с законодательством, и осуществляющим на этой территории деятельность по производству товаров (выполнению работ, оказанию услуг), законодательством предоставлен ряд льгот:

А. В течение семи календарных лет со дня их государственной регистрации они:

- могут не исчислять и не уплачивать налог на прибыль (коммерческие организации) и подоходный налог с физических лиц (индивидуальные предприниматели) в отношении прибыли и доходов, полученных от реализации товаров (работ, услуг) собственного производства;
- могут не исчислять и не уплачивать другие налоги, сборы (пошлины) (кроме НДС, в том числе НДС, взимаемого при ввозе товаров на территорию Республики Беларусь, акцизов, гербового и оффшорного сборов, государственной пошлины, патентной пошлины, ути-

лизационного сбора, таможенных пошлин и сборов, земельного налога, экологического налога, налога за добычу (изъятие) природных ресурсов и иных налогов, исчисляемых, удерживаемых и (или) перечисляемых при исполнении обязанностей налогового агента);

- освобождаются от обязательной продажи иностранной валюты, поступившей по сделкам с нерезидентами от реализации товаров (работ, услуг) собственного производства, а также от сдачи имущества в аренду;
- освобождаются от уплаты государственной пошлины за выдачу специального разрешения (лицензии) на осуществление отдельных видов деятельности, продление срока его действия и внесение в него изменений (дополнений).

Б. Налоговые льготы не применяются в отношении индивидуальных предпринимателей, уплачивающих единый налог.

Другие ограничения в отношении применения льгот установлены в подпункте 1.8 Декрета Президента Республики Беларусь от 07.05.2012 № 6 «О стимулировании предпринимательской деятельности на территории средних, малых городских поселений, сельской местности».

В. Льготы предоставляются при следующих условиях:

- местом нахождения субъекта хозяйствования должна быть территория средних, малых городских поселений, сельской местности;
- субъект хозяйствования должен осуществлять на территории средних, малых городских поселений, сельской местности деятельность по производству товаров (выполнению работ, оказанию услуг) и использовать в производстве товаров (при выполнении работ, оказании услуг) основные средства, которые расположены на территории средних, малых городских поселений, сельской местности и труд работников, проживающих на указанных территориях;
- ведение раздельного учета выручки (доходов), полученной от реализации товаров (работ, услуг) собственного производства, и затрат (расходов) по производству и реализации этих товаров (работ, услуг);
- производство и реализация товаров (работ, услуг) собственного производства должны осуществляться в период действия сертификата продукции собственного производства (сертификата работ и услуг собственного производства), выдаваемого в установленном порядке и предоставляемого в налоговый орган, в котором в качестве субъекта хозяйствования, осуществляющего производство продукции (выполнение работ, оказание услуг), указан субъект хозяйствования, претендующий на применение льгот.

Более подробно о сертификате продукции (работ, услуг) собственного производства: [https://www.cci.by/uslugi/sertifikatsiya-produktsii-sobstvennogo-proizvodstva/.](https://www.cci.by/uslugi/sertifikatsiya-produktsii-sobstvennogo-proizvodstva/)

Г. При покупке капитальных строений, находящихся в республиканской собственности и расположенных на территории средних, малых городских поселений, сельской местности, по заявлению покупателя может быть предоставлена рассрочка оплаты имущества, приобретаемого для целей организации собственного производства товаров (работ, услуг) и (или) их реализации, на срок, указанный в таком заявлении, но не более пяти лет со дня заключения договора купли-продажи.

Текст Декрета Президента Республики Беларусь от 07.05.2012 № 6 «О стимулировании предпринимательской деятельности на территории средних, малых городских поселений, сельской местности»:

<https://president.gov.by/ru/documents/dekret-6-ot-7-maja-2012-g-1494>.

### <span id="page-10-0"></span>**Алгоритм юридических действий при осуществлении деятельности самозанятым**

#### **1. Организация взаимоотношений с налоговым органом**

При осуществлении самозанятым деятельности, связанной с настройкой программного обеспечения, по заказам граждан уплачивается единый налог, а по заказам организаций и индивидуальных предпринимателей – подоходный налог, который удерживается последними из уплачиваемого самозанятому вознаграждения за работу.

До начала осуществления деятельности необходимо:

А. Стать на учет в налоговом органе.

Ознакомиться с порядком постановки на учет можно тут: [https://nalog.gov.by/procedures/?sphrase\\_id=31101](https://nalog.gov.by/procedures/?sphrase_id=31101).

Б. Подать в налоговый орган письменное уведомление об осуществлении деятельности с указанием периода и места.

Порядок направления уведомления описан тут: [https://nalog.gov.by/procedures/?sphrase\\_id=31101](https://nalog.gov.by/procedures/?sphrase_id=31101).

Примерная форма письменного уведомления: [https://nalog.gov.by/procedures/?sphrase\\_id=31101](https://nalog.gov.by/procedures/?sphrase_id=31101).

В. Уплатить единый налог.

Порядок уплаты описан тут: [https://nalog.gov.by/procedures/?sphrase\\_id=31101](https://nalog.gov.by/procedures/?sphrase_id=31101).

Размеры ставок: [https://nalog.gov.by/procedures/?sphrase\\_id=31101](https://nalog.gov.by/procedures/?sphrase_id=31101).

Реквизиты на уплату единого налога можно узнать в налоговом органе по месту жительства или на официальном сайте Министерства по налогам и сборам Республики Беларусь (<https://nalog.gov.by/>) в подразделе «Сведения о платежах» раздела «Налоговые инспекции».

### **2. Взаимоотношения с органом Фонда социальной защиты населения Министерства труда и социальной защиты (ФСЗН)**

В случае если самозанятый не работает у кого-либо по трудовому договору и намерен добровольно уплачивать страховые взносы в ФСЗН, он должен стать на учет в отделе ФСЗН по месту своей регистрации.

Для этого необходимо:

а) предъявить паспорт или другой документ, удостоверяющий личность;

б) подать заявление.

Форма заявления представлена тут: <https://ssf.gov.by/uploads/folderForLinks/1.pdf>[Постановление правления Фонда социальной защиты населения Министерства труда и социальной защиты Республики Беларусь от 21.08.2009 № 12 «Об утверждении форм документов, необходимых для постановки на учет и снятия с учета плательщиков обязательных страховых взносов в органах Фонда социальной защиты населения Министерства труда и социальной защиты»]);

в) предъявить квитанцию об уплате единого налога.

Денежная сумма страховых взносов составляет 29 % от суммы дохода, но не менее 29 % от размера установленной минимальной заработной платы. С калькулятором для расчета размера страховых взносов, подлежащих уплате в бюджет фонда за 2021 год (для самозанятых лиц (29 %)) можно ознакомиться на сайте [https://ssf.gov.by/ru/kalk\\_ip-ru/.](https://ssf.gov.by/ru/kalk_ip-ru/)

Также необходимо заполнить и подать сведения по форме ПУ-3 с отражением периодов осуществления деятельности. С информацией о порядке составления ПУ можно ознакомиться на сайте <https://www.ssf.gov.by/ru/zapolnenie-form-pu-3-ru/>.

### **3. Общие условия осуществления деятельности**

Осуществлять деятельность можно только лично (т. е. без привлечения к работе других граждан).

Услуга предоставляется на основании договора возмездного оказания услуг.

С гражданско-правовым регулированием договорных отношений можно ознакомиться тут:<https://etalonline.by/document/?regnum=HK9800218>(гл. 39).

### **4. Ответственность**

А. Налоговая ответственность.

При осуществлении деятельности без уплаты единого налога в первый раз налоговый орган исчисляет налог по ставкам, установленным в населенном пункте осуществления деятельности, а во второй раз налог исчисляется налоговым органом по ставке единого налога, увеличенной в пять раз.

Б. Административная ответственность.

Общие вопросы административной ответственности определяются несколькими документами:

Кодексом Республики Беларусь об административных правонарушениях (КоАП) (виды правонарушений): [https://pravo.by/document/?guid=12551&p0=HK2100091&p1=1&p5=0;](https://pravo.by/document/?guid=12551&p0=HK2100091&p1=1&p5=0)

Процессуально-исполнительным кодексом Республики Беларусь об административных правонарушениях (ПИКоАП) (процедура привлечения к ответственности): <https://pravo.by/document/?guid=12551&p0=HK2100092&p1=1&p5=0>.

Осуществление деятельности с привлечением других граждан, если при этом самозанятый не зарегистрировался в качестве индивидуального предпринимателя, запрещено, т. к. это будет считаться незаконной предпринимательской деятельностью (ст. 13.3 КоАП).

В. Гражданско-правовая ответственность.

По общему правилу самозанятый отвечает за нарушение договора при наличии вины (умысла или неосторожности). Он признается невиновным, если проявил должную заботливость и принял все необходимые меры, какие от него требовались, для надлежащего исполнения заказа по договору.

### <span id="page-12-0"></span>**1. Государственная регистрация в качестве индивидуального предпринимателя**

Государственная регистрация осуществляется регистрирующим органом. Для определения своего регистрирующего органа обратитесь к сайту: <http://egr.gov.by/egrn/index.jsp?content=RegAuthority>.

Для регистрации необходимо представить в местный райисполком заявление по форме с указанием следующих кодов ОКЭД: 95120 «Ремонт коммуникационного оборудования», 95210 «Ремонт электронной бытовой техники», 95220 «Ремонт бытовой электрической и садовой техники», фотографию 3×4 см или 4×5 см, документ об уплате государственной пошлины.

Ставка государственной пошлины за государственную регистрацию индивидуального предпринимателя составляет 0,5 базовой величины. Уплатить ее можно посредством Единого расчетного информационного пространства.

Помимо личной подачи, документы для государственной регистрации могут быть представлены также в электронном виде посредством веб-портала Единого государственного регистра (ЕГР). В этом случае физические лица освобождаются от уплаты государственной пошлины за государственную регистрацию.

С пошаговой инструкцией по представлению в регистрирующий орган электронных документов для государственной регистрации субъектов хозяйствования можно ознакомиться тут:

<https://egr.gov.by/egrn/index.jsp?content=eJurRegForm>.

Помимо этого, документы для государственной регистрации могут быть поданы любому нотариусу вне зависимости от места нахождения заявителя или субъекта хозяйствования; размер нотариального тарифа меньше размера государственной пошлины при личном обращении в регистрирующий орган.

На веб-портале ЕГР (<http://egr.gov.by/egrn/index.jsp?content=cServiceIP>) можно заполнить форму заявления без авторизации в режиме онлайн для последующего его предоставления на бумажном носителе в регистрирующий орган, а также получить сведения об уплате государственной пошлины.

Гражданин, обратившийся за государственной регистрацией в качестве индивидуального предпринимателя при прохождении процедуры государственной регистрации вправе инициировать в заявлении о государственной регистрации направление регистрирующим органом в банк информации, необходимой для открытия текущего (расчетного) банковского счета. В таком случае документы, необходимые для открытия счета, не предоставляются.

Для подтверждения полномочий на проведение расчетов с денежными средствами, находящимися на текущих (расчетных) банковских счетах, банк свидетельствует подлинность подписи индивидуального предпринимателя, включаемой в карточку с образцами подписей.

Индивидуальный предприниматель считается зарегистрированным со дня подачи документов, представленных для государственной регистрации, и внесения записи о его государственной регистрации в ЕГР.

Регистрирующий орган в течение пяти рабочих дней со дня внесения записи о государственной регистрации в ЕГР выдает документ, подтверждающий постановку на учет в налоговых органах, органах государственной статистики, органах ФСЗН, регистрацию в Белорусском республиканском унитарном страховом предприятии «Белгосстрах».

### **2. Взаимоотношения с райисполкомом**

После того как индивидуальным предпринимателем подготовлена необходимая инфраструктура для ведения деятельности, о начале ее осуществления необходимо письменно уведомить райисполком.

Форма и порядок направления уведомления представлены тут: [https://pravo.by/document/?guid=12551&p0=C21800143&p1=1.](https://pravo.by/document/?guid=12551&p0=C21800143&p1=1)

### **3. Взаимоотношения с налоговым органом**

При осуществлении деятельности индивидуальный предприниматель:

а) вправе применять систему налогообложения с уплатой единого налога. Подробнее об уплате единого налога:

[https://lkfl.portal.nalog.gov.by/en/web/guest/create-my-business?p\\_p\\_](https://lkfl.portal.nalog.gov.by/en/web/guest/create-my-business?p_p_id=EservCreateBusiness_WAR_EservCreateBusiness&p_p_lifecycle=1&p_p_state=normal&p_p_mode=view&_EservCreateBusiness_WAR_EservCreateBusiness_javax.portlet.action=getForm&p_auth=DFbUsFb21uWx3N8RtsCyhAAX2pFqDwtO) [id=EservCreateBusiness\\_WAR\\_EservCreateBusiness&p\\_p\\_lifecycle=1&p\\_p\\_](https://lkfl.portal.nalog.gov.by/en/web/guest/create-my-business?p_p_id=EservCreateBusiness_WAR_EservCreateBusiness&p_p_lifecycle=1&p_p_state=normal&p_p_mode=view&_EservCreateBusiness_WAR_EservCreateBusiness_javax.portlet.action=getForm&p_auth=DFbUsFb21uWx3N8RtsCyhAAX2pFqDwtO) [state=normal&p\\_p\\_mode=view&\\_EservCreateBusiness\\_WAR\\_EservCreateBusiness\\_javax.](https://lkfl.portal.nalog.gov.by/en/web/guest/create-my-business?p_p_id=EservCreateBusiness_WAR_EservCreateBusiness&p_p_lifecycle=1&p_p_state=normal&p_p_mode=view&_EservCreateBusiness_WAR_EservCreateBusiness_javax.portlet.action=getForm&p_auth=DFbUsFb21uWx3N8RtsCyhAAX2pFqDwtO) [portlet.action=getForm&p\\_auth=DFbUsFb21uWx3N8RtsCyhAAX2pFqDwtO](https://lkfl.portal.nalog.gov.by/en/web/guest/create-my-business?p_p_id=EservCreateBusiness_WAR_EservCreateBusiness&p_p_lifecycle=1&p_p_state=normal&p_p_mode=view&_EservCreateBusiness_WAR_EservCreateBusiness_javax.portlet.action=getForm&p_auth=DFbUsFb21uWx3N8RtsCyhAAX2pFqDwtO);

б) должен вести учет доходов и расходов.

Порядок ведения учета представлен тут:

[https://lkfl.portal.nalog.gov.by/en/web/guest/create-my-business?p\\_p\\_](https://lkfl.portal.nalog.gov.by/en/web/guest/create-my-business?p_p_id=EservCreateBusiness_WAR_EservCreateBusiness&p_p_lifecycle=1&p_p_state=normal&p_p_mode=view&_EservCreateBusiness_WAR_EservCreateBusiness_javax.portlet.action=getForm&p_auth=DFbUsFb21uWx3N8RtsCyhAAX2pFqDwtO) [id=EservCreateBusiness\\_WAR\\_EservCreateBusiness&p\\_p\\_lifecycle=1&p\\_p\\_](https://lkfl.portal.nalog.gov.by/en/web/guest/create-my-business?p_p_id=EservCreateBusiness_WAR_EservCreateBusiness&p_p_lifecycle=1&p_p_state=normal&p_p_mode=view&_EservCreateBusiness_WAR_EservCreateBusiness_javax.portlet.action=getForm&p_auth=DFbUsFb21uWx3N8RtsCyhAAX2pFqDwtO) [state=normal&p\\_p\\_mode=view&\\_EservCreateBusiness\\_WAR\\_EservCreateBusiness\\_javax.](https://lkfl.portal.nalog.gov.by/en/web/guest/create-my-business?p_p_id=EservCreateBusiness_WAR_EservCreateBusiness&p_p_lifecycle=1&p_p_state=normal&p_p_mode=view&_EservCreateBusiness_WAR_EservCreateBusiness_javax.portlet.action=getForm&p_auth=DFbUsFb21uWx3N8RtsCyhAAX2pFqDwtO) [portlet.action=getForm&p\\_auth=DFbUsFb21uWx3N8RtsCyhAAX2pFqDwtO](https://lkfl.portal.nalog.gov.by/en/web/guest/create-my-business?p_p_id=EservCreateBusiness_WAR_EservCreateBusiness&p_p_lifecycle=1&p_p_state=normal&p_p_mode=view&_EservCreateBusiness_WAR_EservCreateBusiness_javax.portlet.action=getForm&p_auth=DFbUsFb21uWx3N8RtsCyhAAX2pFqDwtO);

в) должен предоставлять информацию в налоговые органы.

Информация по предоставлению документов в электронном виде: [https://lkfl.portal.nalog.gov.by/en/web/guest/create-my-business?p\\_p\\_](https://lkfl.portal.nalog.gov.by/en/web/guest/create-my-business?p_p_id=EservCreateBusiness_WAR_EservCreateBusiness&p_p_lifecycle=1&p_p_state=normal&p_p_mode=view&_EservCreateBusiness_WAR_EservCreateBusiness_javax.portlet.action=getForm&p_auth=DFbUsFb21uWx3N8RtsCyhAAX2pFqDwtO) [id=EservCreateBusiness\\_WAR\\_EservCreateBusiness&p\\_p\\_lifecycle=1&p\\_p\\_](https://lkfl.portal.nalog.gov.by/en/web/guest/create-my-business?p_p_id=EservCreateBusiness_WAR_EservCreateBusiness&p_p_lifecycle=1&p_p_state=normal&p_p_mode=view&_EservCreateBusiness_WAR_EservCreateBusiness_javax.portlet.action=getForm&p_auth=DFbUsFb21uWx3N8RtsCyhAAX2pFqDwtO) [state=normal&p\\_p\\_mode=view&\\_EservCreateBusiness\\_WAR\\_EservCreateBusiness\\_javax.](https://lkfl.portal.nalog.gov.by/en/web/guest/create-my-business?p_p_id=EservCreateBusiness_WAR_EservCreateBusiness&p_p_lifecycle=1&p_p_state=normal&p_p_mode=view&_EservCreateBusiness_WAR_EservCreateBusiness_javax.portlet.action=getForm&p_auth=DFbUsFb21uWx3N8RtsCyhAAX2pFqDwtO) [portlet.action=getForm&p\\_auth=DFbUsFb21uWx3N8RtsCyhAAX2pFqDwtO](https://lkfl.portal.nalog.gov.by/en/web/guest/create-my-business?p_p_id=EservCreateBusiness_WAR_EservCreateBusiness&p_p_lifecycle=1&p_p_state=normal&p_p_mode=view&_EservCreateBusiness_WAR_EservCreateBusiness_javax.portlet.action=getForm&p_auth=DFbUsFb21uWx3N8RtsCyhAAX2pFqDwtO).

### **4. Взаимодействие с органом санитарного надзора**

Ремонт компьютеров, предметов личного пользования и бытовых изделий отнесен к работам и услугам, представляющим потенциальную опасность для жизни и здоровья населения, и поэтому подлежит государственной санитарно-гигиенической экспертизе.

### **5. Реестры**

Услуги по ремонту компьютеров и периферийного оборудования, бытовой радио-, теле- и прочей аудио- и видеоаппаратуры, а также бытовой и садовой электрической техники отнесены к бытовым услугам и поэтому должны быть внесены в реестр бытовых услуг.

Формы заявлений можно найти тут:

[https://mart.gov.by/activity/torgovlya-i-uslugi/regulirovanie-bytovogo-obsluzhivaniya](https://mart.gov.by/activity/torgovlya-i-uslugi/regulirovanie-bytovogo-obsluzhivaniya-naseleniya/reestr-bytovykh-uslug/formy-zayavleniy/)[naseleniya/reestr-bytovykh-uslug/formy-zayavleniy/](https://mart.gov.by/activity/torgovlya-i-uslugi/regulirovanie-bytovogo-obsluzhivaniya-naseleniya/reestr-bytovykh-uslug/formy-zayavleniy/).

Нормативные правовые акты, регулирующие отношения, связанные с оказанием бытовых услуг, правила бытового обслуживания потребителей, типовые инструкции по охране труда представлены тут:

[https://mart.gov.by/activity/torgovlya-i-uslugi/regulirovanie-bytovogo-obsluzhivaniya](https://mart.gov.by/activity/torgovlya-i-uslugi/regulirovanie-bytovogo-obsluzhivaniya-naseleniya/reestr-bytovykh-uslug/normativnye-pravovye-akty-reestr-bit-uslug/)[naseleniya/reestr-bytovykh-uslug/normativnye-pravovye-akty-reestr-bit-uslug/](https://mart.gov.by/activity/torgovlya-i-uslugi/regulirovanie-bytovogo-obsluzhivaniya-naseleniya/reestr-bytovykh-uslug/normativnye-pravovye-akty-reestr-bit-uslug/).

Общие вопросы регулирования отношений, связанных с бытовым обслуживанием населения, описаны тут:

[https://mart.gov.by/activity/torgovlya-i-uslugi/regulirovanie-bytovogo-obsluzhivaniya](https://mart.gov.by/activity/torgovlya-i-uslugi/regulirovanie-bytovogo-obsluzhivaniya-naseleniya/reestr-bytovykh-uslug/normativnye-pravovye-akty-reestr-bit-uslug/)[naseleniya/reestr-bytovykh-uslug/normativnye-pravovye-akty-reestr-bit-uslug/](https://mart.gov.by/activity/torgovlya-i-uslugi/regulirovanie-bytovogo-obsluzhivaniya-naseleniya/reestr-bytovykh-uslug/normativnye-pravovye-akty-reestr-bit-uslug/).

Методические рекомендации МАРТ о порядке действий субъектов хозяйствования при открытии объекта бытового обслуживания в соответствии с нормами Декрета Президента Республики Беларусь от 23.11.2017 № 7 «О развитии предпринимательства»: [https://mart.gov.by/files/live/sites/mart/files/documents/%d0%a3%d0%bf%d1%80%d0%be%](https://mart.gov.by/files/live/sites/mart/files/documents/%d0%a3%d0%bf%d1%80%d0%be%d1%89%d0%b5%d0%bd%d0%b8%d0%b5%20%d1%83%d1%81%d0%bb%d0%be%d0%b2%d0%b8%d0%b9%20%d0%b2%d0%b5%d0%b4%d0%b5%d0%bd%d0%b8%d1%8f%20%d0%b1%d0%b8%d0%b7%d0%bd%d0%b5%d1%81%d0%b0/%d0%9f%d0%b0%d0%bc%d1%8f%d1%82%d0%ba%d0%b0%20%d0%b4%d0%bb%d1%8f%20%d1%81%d1%83%d0%b1%d1%8a%d0%b5%d0%ba%d1%82%d0%be%d0%b2%20%d1%85%d0%be%d0%b7%d1%8f-1.pdf) [d1%89%d0%b5%d0%bd%d0%b8%d0%b5%20%d1%83%d1%81%d0%bb%d0%be%d0%b2%d](https://mart.gov.by/files/live/sites/mart/files/documents/%d0%a3%d0%bf%d1%80%d0%be%d1%89%d0%b5%d0%bd%d0%b8%d0%b5%20%d1%83%d1%81%d0%bb%d0%be%d0%b2%d0%b8%d0%b9%20%d0%b2%d0%b5%d0%b4%d0%b5%d0%bd%d0%b8%d1%8f%20%d0%b1%d0%b8%d0%b7%d0%bd%d0%b5%d1%81%d0%b0/%d0%9f%d0%b0%d0%bc%d1%8f%d1%82%d0%ba%d0%b0%20%d0%b4%d0%bb%d1%8f%20%d1%81%d1%83%d0%b1%d1%8a%d0%b5%d0%ba%d1%82%d0%be%d0%b2%20%d1%85%d0%be%d0%b7%d1%8f-1.pdf) [0%b8%d0%b9%20%d0%b2%d0%b5%d0%b4%d0%b5%d0%bd%d0%b8%d1%8f%20%d0%b1](https://mart.gov.by/files/live/sites/mart/files/documents/%d0%a3%d0%bf%d1%80%d0%be%d1%89%d0%b5%d0%bd%d0%b8%d0%b5%20%d1%83%d1%81%d0%bb%d0%be%d0%b2%d0%b8%d0%b9%20%d0%b2%d0%b5%d0%b4%d0%b5%d0%bd%d0%b8%d1%8f%20%d0%b1%d0%b8%d0%b7%d0%bd%d0%b5%d1%81%d0%b0/%d0%9f%d0%b0%d0%bc%d1%8f%d1%82%d0%ba%d0%b0%20%d0%b4%d0%bb%d1%8f%20%d1%81%d1%83%d0%b1%d1%8a%d0%b5%d0%ba%d1%82%d0%be%d0%b2%20%d1%85%d0%be%d0%b7%d1%8f-1.pdf) [%d0%b8%d0%b7%d0%bd%d0%b5%d1%81%d0%b0/%d0%9f%d0%b0%d0%bc%d1%8f%d1%8](https://mart.gov.by/files/live/sites/mart/files/documents/%d0%a3%d0%bf%d1%80%d0%be%d1%89%d0%b5%d0%bd%d0%b8%d0%b5%20%d1%83%d1%81%d0%bb%d0%be%d0%b2%d0%b8%d0%b9%20%d0%b2%d0%b5%d0%b4%d0%b5%d0%bd%d0%b8%d1%8f%20%d0%b1%d0%b8%d0%b7%d0%bd%d0%b5%d1%81%d0%b0/%d0%9f%d0%b0%d0%bc%d1%8f%d1%82%d0%ba%d0%b0%20%d0%b4%d0%bb%d1%8f%20%d1%81%d1%83%d0%b1%d1%8a%d0%b5%d0%ba%d1%82%d0%be%d0%b2%20%d1%85%d0%be%d0%b7%d1%8f-1.pdf) [2%d0%ba%d0%b0%20%d0%b4%d0%bb%d1%8f%20%d1%81%d1%83%d0%b1%d1%8a%d0%b-](https://mart.gov.by/files/live/sites/mart/files/documents/%d0%a3%d0%bf%d1%80%d0%be%d1%89%d0%b5%d0%bd%d0%b8%d0%b5%20%d1%83%d1%81%d0%bb%d0%be%d0%b2%d0%b8%d0%b9%20%d0%b2%d0%b5%d0%b4%d0%b5%d0%bd%d0%b8%d1%8f%20%d0%b1%d0%b8%d0%b7%d0%bd%d0%b5%d1%81%d0%b0/%d0%9f%d0%b0%d0%bc%d1%8f%d1%82%d0%ba%d0%b0%20%d0%b4%d0%bb%d1%8f%20%d1%81%d1%83%d0%b1%d1%8a%d0%b5%d0%ba%d1%82%d0%be%d0%b2%20%d1%85%d0%be%d0%b7%d1%8f-1.pdf)[5%d0%ba%d1%82%d0%be%d0%b2%20%d1%85%d0%be%d0%b7%d1%8f-1.pdf.](https://mart.gov.by/files/live/sites/mart/files/documents/%d0%a3%d0%bf%d1%80%d0%be%d1%89%d0%b5%d0%bd%d0%b8%d0%b5%20%d1%83%d1%81%d0%bb%d0%be%d0%b2%d0%b8%d0%b9%20%d0%b2%d0%b5%d0%b4%d0%b5%d0%bd%d0%b8%d1%8f%20%d0%b1%d0%b8%d0%b7%d0%bd%d0%b5%d1%81%d0%b0/%d0%9f%d0%b0%d0%bc%d1%8f%d1%82%d0%ba%d0%b0%20%d0%b4%d0%bb%d1%8f%20%d1%81%d1%83%d0%b1%d1%8a%d0%b5%d0%ba%d1%82%d0%be%d0%b2%20%d1%85%d0%be%d0%b7%d1%8f-1.pdf)

### **6. Общие условия осуществления деятельности**

А. Для осуществления деятельности можно привлечь не более трех граждан.

Б. При осуществлении деятельности необходимо соблюдать общие требования пожарной безопасности, санитарно-эпидемиологические требования, требования в области охраны окружающей среды, требования к содержанию и эксплуатации капитальных строений (зданий, сооружений), изолированных помещений и иных объектов, установленные Декретом Президента Республики Беларусь от 23.11.2017 № 7 «О развитии предпринимательства».

Содержание требований:

[http://president.gov.by/ru/official\\_documents\\_ru/view/dekret-7-ot-23-nojabrja-2017-g-17533/.](http://president.gov.by/ru/official_documents_ru/view/dekret-7-ot-23-nojabrja-2017-g-17533/)

Рекомендации министерств по соблюдению требований можно посмотреть тут: <https://niipb.mchs.gov.by/proekty-tnpa/posobie.php>; <https://minpriroda.gov.by/ru/7/>.

В. Выполнение работ по ремонту техники осуществляется на основании договора бытового подряда.

Гражданско-правовое регулирование: https://etalonline.by/document/?regnum=НК9800218 (§2, гл. 37).

Г. Физическое лицо-заказчик работ является потребителем, права которого защищаются законодательством о защите прав потребителей. Закон о защите прав потребителей:

[https://etalonline.by/document/?regnum=h10200090.](https://etalonline.by/document/?regnum=h10200090)

Д. Прием наличных денег производится с применением кассового оборудования, прием безналичных платежей осуществляется при наличии платежного терминала.

Порядок использования кассового оборудования и платежных терминалов: [https://pravo.by/document/?guid=3871&p0=C21100924.](https://pravo.by/document/?guid=3871&p0=C21100924)

### **7. Ответственность**

1. Административная ответственность.

Общие вопросы административной ответственности определяются: КоАП: [https://pravo.by/document/?guid=12551&p0=HK2100091&p1=1&p5=0;](https://pravo.by/document/?guid=12551&p0=HK2100091&p1=1&p5=0) ПИКоАП: [https://pravo.by/document/?guid=12551&p0=HK2100092&p1=1&p5=0.](https://pravo.by/document/?guid=12551&p0=HK2100092&p1=1&p5=0)

Отдельные виды административных правонарушений:

а) нарушение санитарных правил (ст. 17.5 КоАП);

б) нарушение требований пожарной безопасности (ст. 24.36 КоАП);

в) обман потребителей (ст. 13.10 КоАП);

г) нарушение требований заключения гражданско-правовых договоров (ст. 10.18 КоАП);

д) нарушение порядка осуществления торговли и оказания услуг (ст. 13.11 КоАП);

е) нарушение порядка приема средств платежа при реализации товаров (работ, услуг) (ст. 13.14 КоАП);

ж) нарушение порядка ведения бухгалтерского учета, правил хранения бухгалтерских документов (ст. 12.32 КоАП).

2. Гражданско-правовая ответственность.

По общему правилу индивидуальный предприниматель отвечает за нарушение договора, только если он не докажет, что надлежащее исполнение обязательства было невозможно в связи с возникновением форс-мажорных обстоятельств.

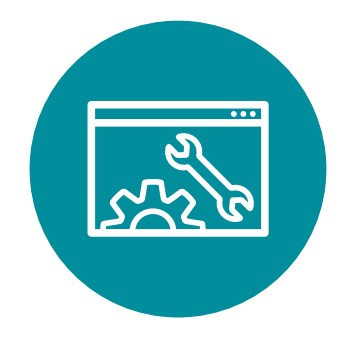

### <span id="page-16-0"></span>**Схема 1**

### **Юридические действия при осуществлении деятельности самозанятым**

### **1. Постановка на учет в налоговом органе**

1. Постановка гражданина на учет в налоговом органе является административной процедурой.

2. Органом, осуществляющим административную процедуру постановки на учет, является инспекция Министерства по налогам и сборам по району, городу или району в городе.

3. Документами и (или) сведениями, представляемыми гражданином для осуществления административной процедуры, являются заявление по установленной форме и паспорт.

4. Административная процедура осуществляется бесплатно.

5. Административная процедура осуществляется в течение двух рабочих дней со дня подачи заявления.

6. Постановка на учет является бессрочной.

### **2. Письменное уведомление налогового органа об осуществлении деятельности**

В письменном уведомлении необходимо указать:

1) осуществляемые виды деятельности;

2) период осуществления деятельности (месяц, год);

3) место осуществления деятельности (наименование населенного пункта,

при наличии: наименование улицы, номер дома и квартиры).

### **3. Уплата единого налога**

1. Расчет единого налога производится по формуле:

#### Размер налога = Ставка налога за месяц х налоговая база

2. Единый налог должен быть уплачен не позднее дня, предшествующего дню начала осуществления деятельности.

#### <span id="page-17-0"></span>**4. Порядок осуществления деятельности**

1. Договор с гражданином может быть заключен в устной форме, если цена договора не превышает 10 базовых величин.

2. Самозанятый обязан выдать гражданину по его требованию расписку о внесении денежных средств в качестве оплаты услуг.

### **Схема 2**

**Юридические действия при осуществлении деятельности индивидуальным предпринимателем**

### **1. Государственная регистрация гражданина в качестве индивидуального предпринимателя**

1. Государственная регистрация осуществляется в регистрирующем органе по месту жительства гражданина.

2. Регистрирующим органом является районный (городской) исполком.

3. Для регистрации необходимо представить заявление, фотографию 3×4 см или

4×5 см, документ об уплате государственной пошлины (0,5 базовой величины).

4. Регистрация осуществляется в день обращения. В день регистрации выдается свидетельство о государственной регистрации.

5. В течение пяти рабочих дней со дня регистрации регистрирующий орган выдает извещение о постановке индивидуального предпринимателя на учет в государственных органах (налоговая инспекция, органы государственной статистики, Фонд социальной защиты населения, «Белгосстрах»).

### **2. Приобретение книги замечаний и предложений и книги учета проверок**

1. Порядок реализации книги замечаний и предложений: [https://belblank.by/novosti/poryadok-realizacii-knigi-zamechanij-i-predlozhenij.](https://belblank.by/novosti/poryadok-realizacii-knigi-zamechanij-i-predlozhenij.html) [html.](https://belblank.by/novosti/poryadok-realizacii-knigi-zamechanij-i-predlozhenij.html)

2. Порядок приобретения книги учета проверок: [https://info-center.by/services/trade/purchase\\_procedure/](https://info-center.by/services/trade/purchase_procedure/).

### **3. Уведомление местного райисполкома о начале осуществления деятельности**

1. В уведомлении указывается информация о соответствии субъекта хозяйствования, его работников и используемых им объектов предусмотренным требованиям. Срок для направления этого уведомления не установлен. Со дня, следующего за днем направления уведомления, можно начать осуществление деятельности (независимо от включения информации о субъекте, его деятельности и принадлежащих ему объектах в регистры, реестры, базы и банки данных, информационные системы и иные информационные ресурсы, а также от осуществления иных административных процедур).

2. Законодательными актами или в соответствии с ними может быть предусмотрена необходимость прохождения административных процедур после начала осуществления заявленного вида экономической деятельности.

### **4. Санитарно-гигиеническая экспертиза**

Государственная санитарно-гигиеническая экспертиза объектов производственной инфраструктуры с выдачей санитарно-гигиенического заключения является административной процедурой, осуществляемой платно государственным учреждением «Республиканский центр гигиены, эпидемиологии и общественного здоровья», областными центрами гигиены, эпидемиологии и общественного здоровья, государственным учреждением «Минский городской центр гигиены и эпидемиологии», городскими, районными, зональными, районными в городах центрами гигиены и эпидемиологии в течение 15 дней на основании заявления и документа, подтверждающего внесение платы. Заключение действует бессрочно.

#### **5. Включение сведений в реестр бытовых услуг**

1. Включение сведений по установленному перечню в реестр бытовых услуг с выдачей свидетельства о включении в реестр бытовых услуг.

2. Органом, осуществляющим административную процедуру, является Министерство антимонопольного регулирования и торговли Республики Беларусь через районный, городской исполком (кроме г. Минска), местную администрацию района в г. Минске по месту нахождения объекта бытового обслуживания, государственной регистрации субъекта хозяйствования, оказывающего бытовые услуги без объекта бытового обслуживания.

3. Документом, представляемым для осуществления административной процедуры, является заявление по установленной форме.

4. Административная процедура осуществляется бесплатно.

5. Административная процедура осуществляется в течение восьми рабочих дней со дня подачи заявления.

6. Включение сведений в реестр бытовых услуг является бессрочным.

### **6. Порядок осуществлении деятельности**

Необходимо соблюдать:

1. Общие требования пожарной безопасности, санитарно-эпидемиологические требования, требования в области охраны окружающей среды, требования к содержанию и эксплуатации капитальных строений (зданий, сооружений), изолированных помещений и иных объектов.

2. Законодательство о защите прав потребителей.

3. Правила оказания бытовых услуг.

### **7. Привлечение других граждан к осуществлению деятельности**

1. При привлечении гражданина по трудовому договору отношения между индивидуальным предпринимателем и гражданином будут регулироваться Трудовым кодексом Республики Беларусь (с соблюдением правил надлежащего оформления трудовых отношений, охраны труда, выплат заработной платы, предоставления отпусков и т. д.).

Трудовой кодекс:

<https://etalonline.by/document/?regnum=HK9900296>.

Примерная форма трудового договора: [https://pravo.by/upload/docs/op/W22034975\\_1578603600.pdf.](https://pravo.by/upload/docs/op/W22034975_1578603600.pdf)

Примерная форма трудового контракта: [https://etalonline.by/document/?regnum=C29901180.](https://etalonline.by/document/?regnum=C29901180)

2. Индивидуальный предприниматель будет обязан:

- уплатить взносы в бюджет ФСЗН в размере 34 % от начисленных выплат;
- уплатить взнос в бюджет ФСЗН на пенсионное страхование из причитающихся работнику выплат в размере 1 %;
- предоставить по установленной форме в органы ФСЗН сведения о приемеувольнении работников.

3. При привлечении гражданина по гражданско-правовому договору отношения между индивидуальным предпринимателем и гражданином будут регулироваться Гражданским кодексом Республики Беларусь (как правило, это законоположения о договорах подряда и договорах возмездного оказания услуг).

Привлекаемый гражданин должен быть зарегистрирован в качестве индивидуального предпринимателя, если этот привлекаемый гражданин намерен систематически осуществлять виды деятельности, которые не определены ст. 1 Гражданского кодекса как непредпринимательские.

Индивидуальный предприниматель обязан заключать с гражданами договоры в письменной форме и определять в них следующие условия:

- цена и порядок расчета;
- уплата за гражданина обязательных страховых взносов в ФСЗН;
- обеспечение безопасных условий работы и ответственности за их невыполнение;
- основания для досрочного расторжения договора;
- начисление пени за просрочку выплаты вознаграждения в размере не менее 0,15 % невыплаченной суммы за каждый день просрочки;
- уплата страховых взносов в «Белгосстрах», если гражданину для работы предоставляется место.

Подготовил материал **Андрей Роговский**

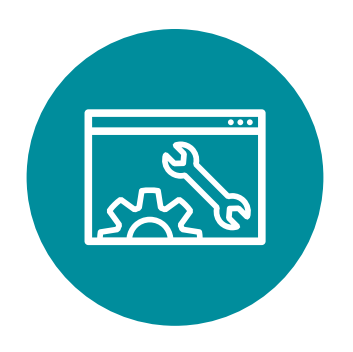

<span id="page-21-0"></span>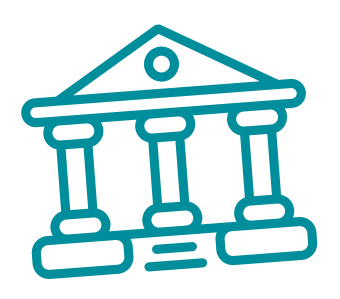

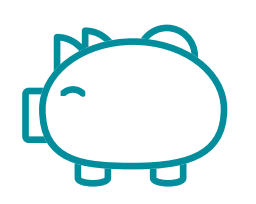

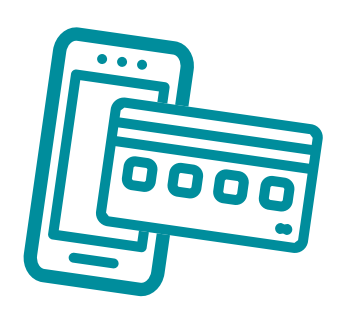

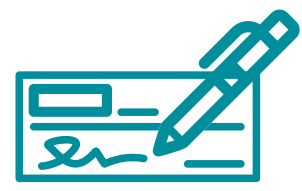

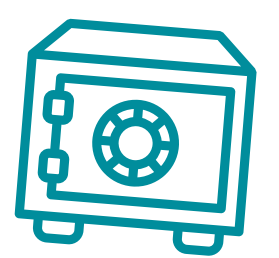

## **Глава 3. Финансовая модель**

Развитие бизнеса в целом или нового его направления невозможно без планирования будущей деятельности. Планирование деятельности можно сравнить с фундаментом , без которого трудно выстроить дом. Конечно же, можно пустить все на самотек, и пусть затраты и денежные потоки формируются самостоятельно, но нет гарантии, что в результате будет получен удовлетворительный результат.

В качестве инструмента планирования можно использовать финансовую модель, которая позволяет прогнозировать будущее состояние бизнеса и его динамику в пределах заданного временного промежутка (как правило, на ближайшие 12 месяцев).

Финансовая модель основывается на финансовых показателях, но может включать в себя и натуральные: например, объемы производства или реализации, нормы по расходованию каких-либо материалов и т. д.

### **Прогноз доходов и расходов**

Разработка финансовой модели начинается с планирования доходов. Затем необходимо оценить затраты, которые будут понесены в результате осуществления планируемой деятельности, и рассчитать себестоимость продукции. В итоге должна получиться таблица с данными о продажах и затратах.

### **ПРИМЕР 1**

Упрощенный вариант Прогноза доходов и расходов<sup>1,2</sup>

Таблица 1

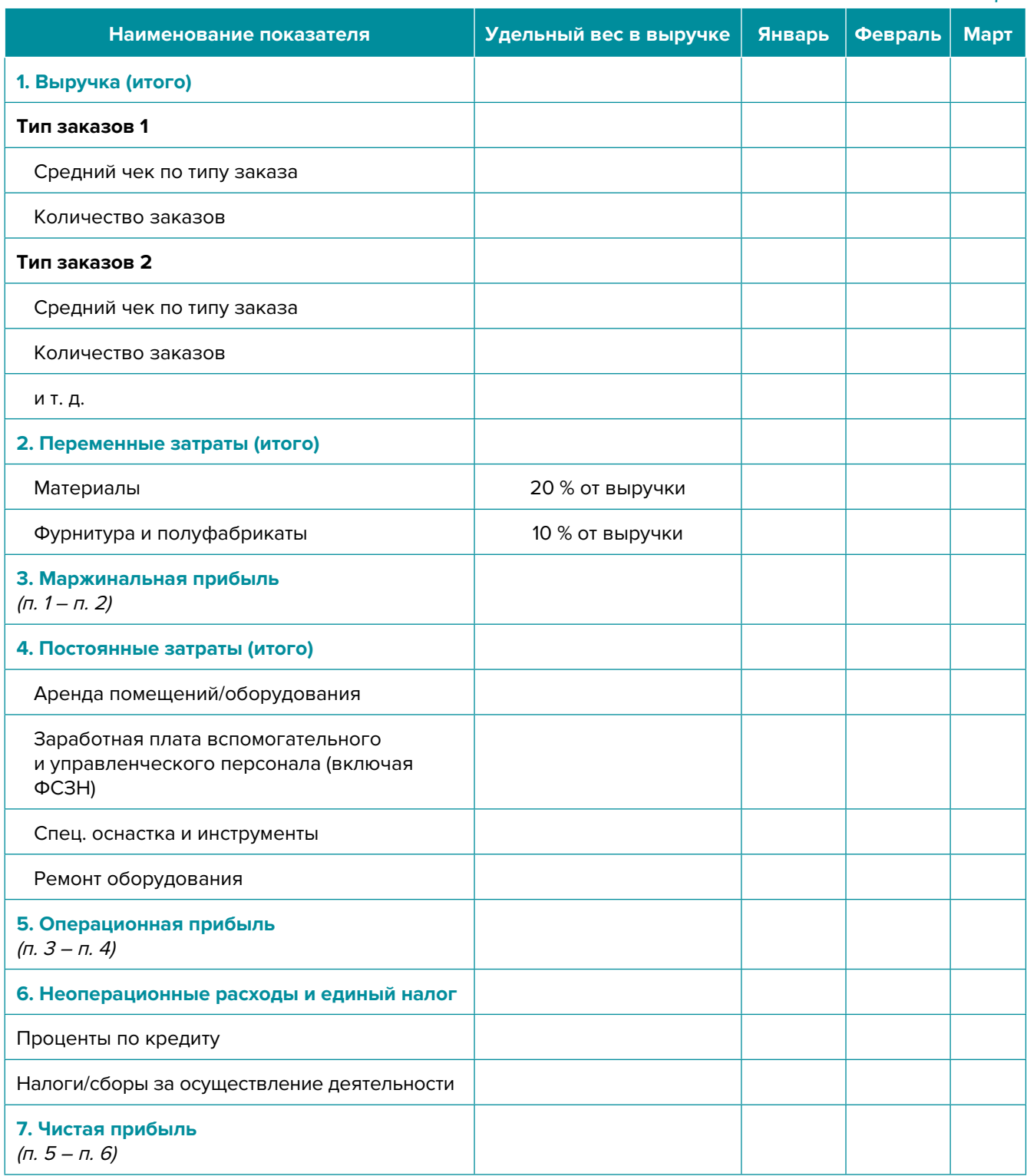

**Переменные затраты** – это затраты, величина которых зависит от объемов производства, то есть они пропорциональны количеству производимых товаров (услуг).

**Постоянные затраты** – это затраты периода, величина которых не связана с объемом выпуска продукции.

<sup>1</sup> В таблице указаны примерные размеры долей статей затрат в выручке.

<sup>2</sup> Прогноз должен формироваться на 12 месяцев (январь–декабрь).

<span id="page-23-0"></span>В случае оказания услуг на условиях специального налогового режима для самозанятых в разделе переменных затрат Прогноза доходов и расходов целесообразно указывать свой желаемый ежемесячный доход. В разделе постоянных расходов, как правило, отражаются расходы, связанные с общей организацией профессиональной деятельности и продажами (например, расходы на инструменты и специальную оснастку, рекламу и аренду мастерской и т. д.). Это позволит определить размер дохода, который даст возможность получать необходимое количество средств как для своего текущего потребления, так и для дальнейшего развития бизнеса, поскольку успешное его развитие создает предпосылки перехода от личного оказания услуг к открытию ИП или компании, найму сотрудников и т. д.

Также необходимо рассчитать затраты на приобретение или строительство средств производства, например, на специализированное оборудование и т. д. Эти затраты в дальнейшем будут равномерно распределяться на себестоимость продукции в виде амортизационных отчислений на протяжении всего цикла их эксплуатации. Амортизация входит в категорию операционных постоянных затрат.

Кроме того, нужно учесть расходы на привлечение заемных ресурсов (если в этом возникнет необходимость) и налоги (сборы). Эти статьи входят в раздел неоперационных расходов и налогов Прогноза.

В итоге получится Прогноз доходов и расходов, который покажет, сколько сможет заработать предприниматель в результате своей деятельности. Если осуществляется несколько видов деятельности, то финансовую модель целесообразно детализировать по каждому из направлений, виду услуг и т. д. Таким образом, можно будет увидеть как общую картину бизнеса, так и отдельные его части. Это поможет понять, на чем и сколько можно будет зарабатывать и с какой эффективностью.

### **Прогноз движения денежных средств**

Помимо Прогноза доходов и расходов необходимо составлять **Прогноз движения денежных средств**. Это базовый документ финансового моделирования, который должен показать движение денежных средств (ДДС):

- **• сколько и из каких источников планируется получать** денежные средства (ДС) на расчетный счет или в кассу предпринимателя;
- **• сколько и на какие цели планируется направлять** денежные средства для обеспечения предпринимательской деятельности.

В Прогнозе ДДС все денежные потоки, как правило, сгруппированы **по трем видам деятельности:**

**1. Основная деятельность:** оплата расходов, связанных с ежедневной операционной работой компании (например, закупка комплектующих и расходных материалов, специальной оснастки, заработная плата, аренда мастерской, расходы на рекламу и маркетинг и т. д.), а также получение выручки, авансы и т. д. (рисунок 1).

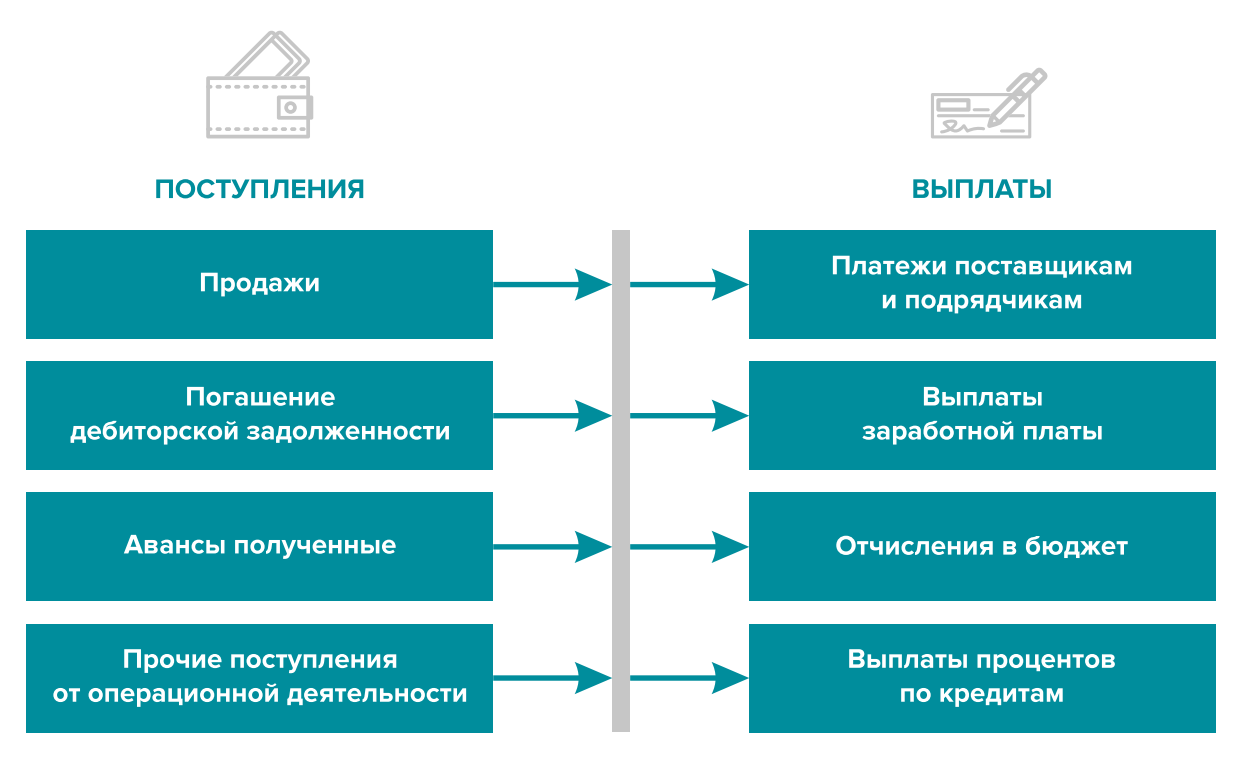

Рисунок 1. Денежные поступления и выплаты по основной деятельности

**2. Инвестиционная деятельность:** оплата средств производства или нематериальных активов (например, покупка специального оборудования или программного обеспечения, разработка сайта и т. д.), а также различные финансовые вложения (например, размещение временно свободных денежных средств бизнеса в депозит, выдача долгосрочных ссуд или займов другим сторонам, приобретение акций или облигаций государственных или иных организаций) и поступления (например, от реализации неиспользуемых средств производства, погашения облигаций или возврат денежных средств с депозита, ссуд или займов и т. д.) (рисунок 2).

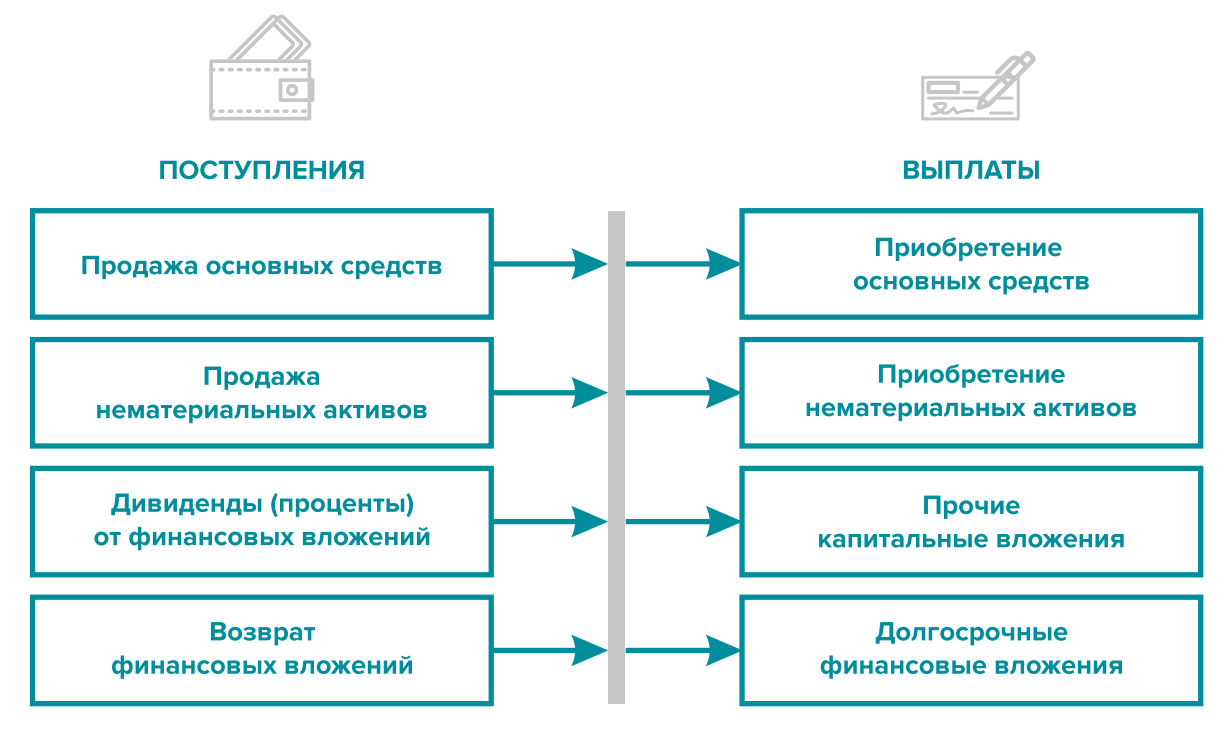

Рисунок 2. Денежные поступления и выплаты по инвестиционной деятельности

**3. Финансовая деятельность:** денежные потоки, связанные с заемным финансированием (например, поступление банковских кредитов и внешних займов, их возврат), а также расчеты с учредителями и собственниками бизнеса (например, внесение предпринимателем первоначального капитала или выплата дивидендов собственникам бизнеса) (рисунок 3).

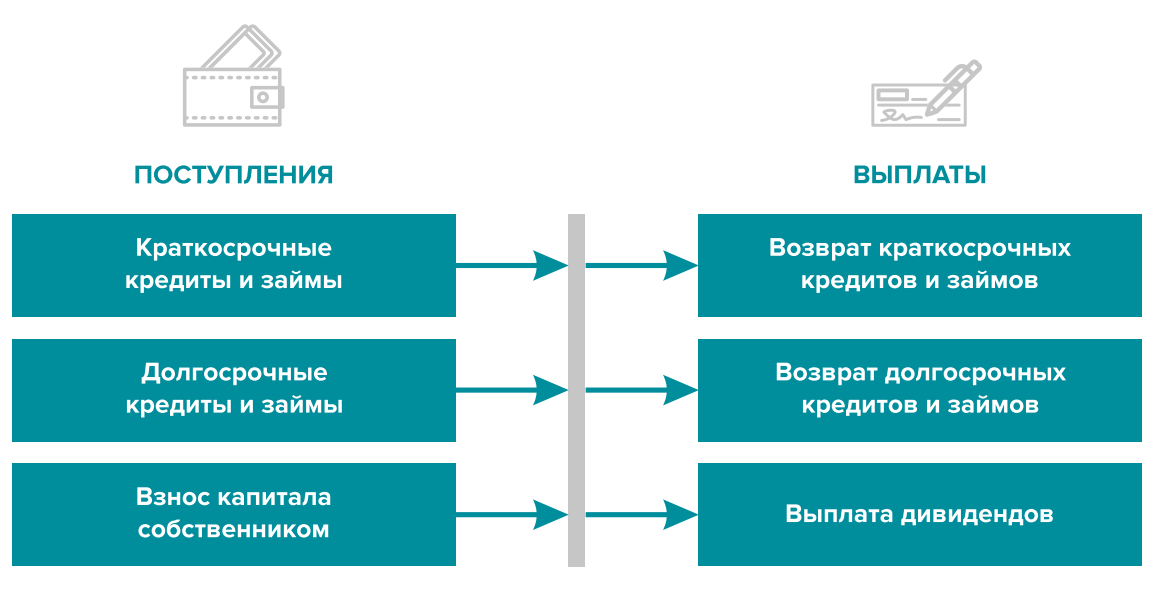

Рисунок 3. Денежные поступления и выплаты по финансовой деятельности

### **ПРИМЕР 2**

### Упрощенный вариант Прогноза движения денежных средств3

|                                                                |        |         | Таблица 2 |
|----------------------------------------------------------------|--------|---------|-----------|
| Показатель                                                     | Январь | Февраль | Март      |
| 1. Остаток ДС на начало периода                                |        |         |           |
| 2. Приток ДС от операционной деятельности                      |        |         |           |
| Выручка                                                        |        |         |           |
| Погашение дебиторской задолженности и т. д.                    |        |         |           |
| 3. Отток ДС от операционной деятельности                       |        |         |           |
| Оплата переменных затрат с детализацией по статьям             |        |         |           |
| Оплата постоянных затрат с детализацией по статьям             |        |         |           |
| 4. Сальдо ДС по операционной деятельности<br>$(n. 2 - n. 3)$   |        |         |           |
| 5. Приток ДС от инвестиционной деятельности                    |        |         |           |
| Продажа оборудования и т. д.                                   |        |         |           |
| 6. Отток ДС от инвестиционной деятельности                     |        |         |           |
| Покупка оборудования и т. д.                                   |        |         |           |
| 7. Сальдо ДС по инвестиционной деятельности<br>$(n. 5 - n. 6)$ |        |         |           |

<sup>3</sup> Прогноз должен формироваться на 12 месяцев (январь–декабрь).

Продолжение таблицы 2

<span id="page-26-0"></span>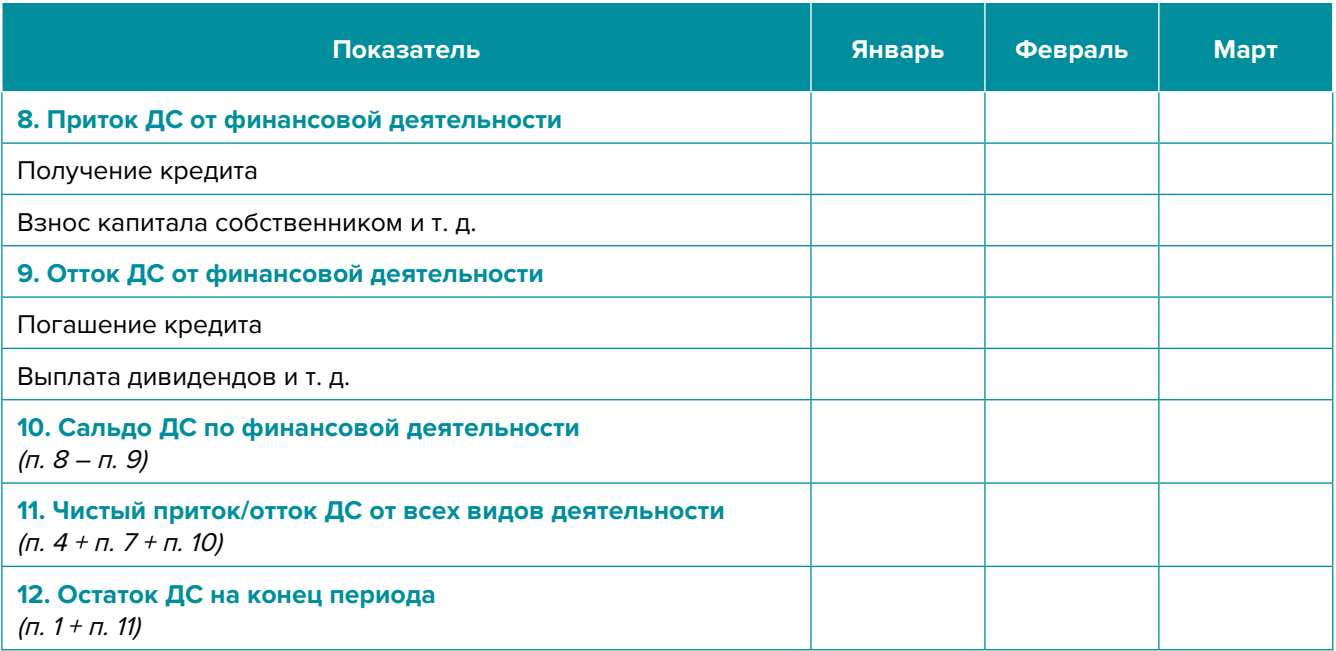

Главная задача Прогноза движения денежных средств – выявить периоды, в которые потенциально могут возникнуть кассовые разрывы (**кассовый разрыв** – это временно возникающий недостаток денежных средств), чтобы заранее продумать и спланировать действия по их предотвращению (например, привлечь краткосрочный кредит, попросить поставщика об отсрочке платежа на конкретный период и т. д.).

### **Дополнительные финансовые показатели**

Помимо прогнозов доходов и расходов или движения денежных средств, финансовая модель может включать расчет таких дополнительных финансовых показателей, как:

- маржинальная прибыль (или маржинальный доход);
- точка безубыточности;
- маржинальный запас прочности;
- операционный рычаг.

Эти показатели являются ключевыми для проведения **CVP-анализа** («затраты – объем – прибыль») – мощного инструмента, помогающего предпринимателю управлять затратами и финансовым результатом бизнеса.

**Маржинальный доход** – это часть дохода от реализации, оставшаяся после возмещения переменных затрат (рисунок 4).

### Маржинальный доход = Выручка – Переменные затраты

То есть маржинальный доход сначала покрывает постоянные затраты, а оставшаяся его часть формирует операционную прибыль. Если же маржинального дохода не хватает на покрытие постоянных издержек, бизнес терпит убытки. В случае когда маржинальный доход равен постоянным издержкам, достигается **уровень безубыточности**.

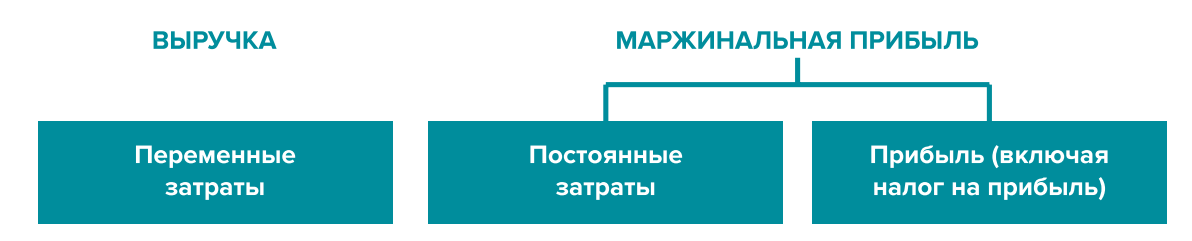

Рисунок 4. Переменные затраты и маржинальная прибыль

**Точка безубыточности** – это показатель, характеризующий объем реализации услуг, при котором выручка от реализации равна всем его совокупным затратам, то есть это тот объем продаж, при котором в бизнесе нет ни прибыли, ни убытка. Следовательно, продажа следующей услуги сверх этого объема начнет приносить предпринимателю прибыль.

Точка безубыточности (в натур. выражении) =  $3_{\text{corr}}$  / (Цена –  $3_{\text{mean}/\text{e}}$ )

или

Точка безубыточности (в стоимост. выражении) = 3  $\frac{3}{100}$  / (1 – 3  $\frac{3}{1000}$  / Выручка)

где V – объем продаж в стоимостном выражении;

 $\mathcal{S}_{_{\!\scriptscriptstyle\mathit{nocL}}}$  – постоянные затраты;

 $\mathcal{S}_{_{\sf nepe\!,m\!}}$  – переменные затраты на весь объем;

 $\mathcal{S}_{\text{renew/ea}}$  – переменные затраты на единицу товара.

**Маржинальный запас прочности** – это процентное отклонение фактической выручки от точки безубыточности.

> Маржинальный запас прочности = = (Выручка – Точка безубыточности  $_{\text{R}}$  стоимост. выраж $/$  х 100 % / Выручка

Маржинальный запас прочности показывает, на сколько процентов должна упасть выручка предпринимателя, чтобы бизнес начал генерировать убытки.

**Операционный рычаг** – это механизм управления прибылью предпринимателя, основанный на оптимизации соотношения постоянных и переменных затрат.

Эффект операционного рычага = Маржинальный доход / Операционная прибыль

В основе изменения эффекта операционного рычага лежит изменение доли постоянных затрат в общей сумме затрат бизнеса: чем ниже удельный вес постоянных затрат в общей сумме затрат, тем в большей степени изменяется величина прибыли по отношению к темпам изменения выручки предприятия.

При спаде объема выручки необходимо принимать меры к снижению доли постоянных затрат предпринимателя. И наоборот, при росте объема выручки можно увеличивать долю постоянных затрат, расширяя в такие периоды объем инвестиций в бизнес и масштабируя его, приобретая новое оборудование и т. д.

Операционный рычаг является показателем, помогающим предпринимателю принимать оптимальную стратегию в управлении затратами и прибылью.

### **ПРИМЕР 3**

Зависимость финансового результата от изменения долей в выручке и соотношения переменных и постоянных затрат компании

 $T<sub>0</sub>$ блица 2

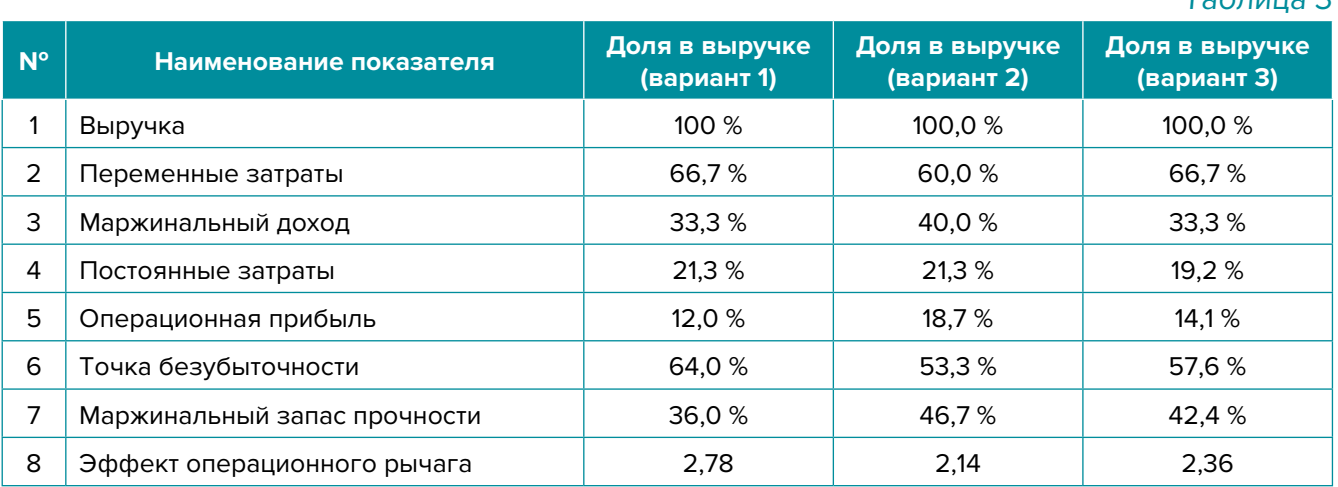

- 1. Эффект операционного рычага говорит о том, что при неизменной структуре переменных и постоянных затрат и снижении выручки на 1 % операционная прибыль может сократиться на 2,78 %.
- 2. При снижении переменных затрат на 10 % (вариант 2) доля маржинального дохода в выручке увеличится до 40 %, а доля операционной прибыли – до 18,7 %. В этом случае эффект операционного рычага снизится до 2,14, поскольку общий объем затрат сократился за счет уменьшения объема переменных затрат, а доля постоянных затрат в совокупных затратах увеличилась. Таким образом, сокращение выручки на 1 % при таком соотношении переменных и постоянных затрат приведет к снижению операционной прибыли лишь на 2,14 %.
- 3. При уменьшении постоянных затрат на 10 % (вариант 3) доля операционной прибыли увеличится до 14,1 %, значение операционного рычага снизится до 2,36. Таким образом, снижение выручки на 1 % при таком соотношении переменных и постоянных затрат приведет к снижению операционной прибыли лишь на 2,36 %.

<span id="page-29-0"></span>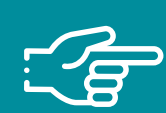

### **При разработке финансовой модели важно обратить внимание на следующие моменты:**

- 1. В финансовой модели должны контролироваться наиболее значимые для деятельности и специфики бизнеса показатели. Это не позволит расходовать имеющиеся ресурсы впустую, особенно учитывая их небольшой объем в малом бизнесе.
- 2. Степень детализации информации должна быть достаточной и в нужных разрезах, чтобы собственник бизнеса имел четкое представление, куда будут уходить и откуда приходить деньги, каковы будут доходы и расходы.
- 3. Планирование затрат должно быть организовано таким образом, чтобы каждую статью затрат можно было изучить в динамике, а самые крупные и быстрорастущие из них – проанализировать, и определить потенциальные причины их роста, оценить их потенциальное влияние на планируемый финансовый результат.
- 4. Прогнозные таблицы не должны быть слишком сложными. Главное, чтобы информация в них давала представление об основных тенденциях и трендах, помогала заранее выявлять проблемные моменты и позволяла планировать действия для их предотвращения.
- 5. Форматы прогнозных таблиц должны быть удобными для чтения и восприятия финансовой информации.
- 6. Необходимо помнить, что финансовая модель это инструмент для примерных прогнозов, поэтому не нужно гнаться за максимальной точностью цифр. Но важно понимать, что финансовая модель позволяет прорабатывать различные варианты событий и их влияние на результаты бизнеса, а значит, определять проблемные точки и критические значения различных показателей деятельности при тех или иных ситуациях в бизнесе.

**Финансовая модель** — это **дорожная карта**, которая помогает наметить маршруты следования, указать промежуточные этапы и, что самое важное, увидеть, чего можно достичь, добравшись до конечного пункта. Поэтому, создав финансовую модель, важно не убирать ее «на дальнюю полку». **Нужно как можно чаще проводить анализ своей деятельности и сопоставлять план с фактом.** 

<span id="page-30-0"></span>**Шаблон финансовой модели бизнеса по ремонту техники, настройке программного обеспечения в формате Excel-файла с примером его заполнения4**

### **Инструкция к файлу**

- 1. Предложенный Excel-шаблон финансовой модели это инструмент симуляции, который позволяет задавать и прорабатывать различные сценарии ведения бизнеса и получаемых финансовых результатов.
- 2. Данный шаблон легко адаптировать под свои конкретные условия ведения бизнеса. Например, в случае необходимости можно добавлять новые статьи затрат, доходов или денежных притоков и оттоков, корректировать их название и т. д.
- 3. Значения в ячейки таблиц, выделенные желтой заливкой, заносят вручную. Изменяя цифры в этих ячейках, можно увидеть взаимосвязь между различными показателями и их влияние на конечный финансовый результат.
- 4. Значения в ячейках без выделения заливкой или в выделенных разными оттенками зеленой заливки рассчитываются автоматически.
- 5. Если в строках «Чистая прибыль» и «Чистая прибыль накопленным итогом» какаялибо ячейка окрасилась в розовый цвет, а значение показателя стало отрицательным, значит, в этот период бизнес понесет убыток и необходимо предпринять меры для предотвращения этого.
- 6. Если в строке «Остаток ДС на конец периода» Прогноза движения денежных средств какая-либо ячейка окрасилась в розовый цвет, а значение показателя стало отрицательным, значит, в этот период может возникнуть дефицит оборотных денежных средств. Следовательно, необходимо скорректировать свои планы и действия так, чтобы предотвратить кассовый разрыв, полученный в прогнозе.
- 7. Чтобы сравнивать свои планы с фактическими результатами, можно сделать несколько копий страницы с шаблоном финансовой модели и использовать одну копию для составления прогноза, а другую – для внесения в нее фактических результатов. Это позволит проанализировать причины возникающих отклонений и минимизировать их негативные последствия в будущем.

Подготовила материал **Анжелика Плескачевская**

<sup>4</sup> Дополнительный материал – Excel-таблица «Финансовая модель бизнеса по ремонту техники, настройке программного обеспечения».

<span id="page-31-0"></span>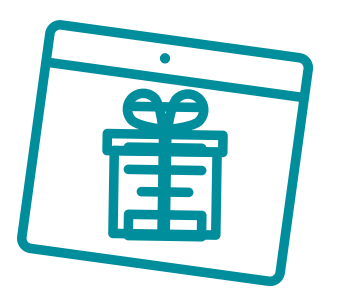

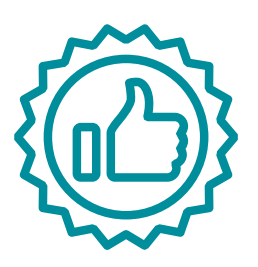

# **Глава 4. Маркетинг Общие понятия о маркетинге и его роли в бизнесе**

Маркетинг окружает человека повсеместно вне зависимости от того, желает он этого или нет, т. к. каждый является участником микро- и макроэкономических процессов как покупатель.

Раньше слово «маркетинг» ассоциировалось у большинства людей исключительно с понятием «реклама». И для начинающего бизнеса в сфере услуг привлечение первых клиентов и увеличение клиентской базы через различные рекламные каналы является первостепенной задачей.

В наши дни даже тот, кто не имеет прямого отношения к бизнесу, понимает, что маркетинг – это целая наука, состоящая из совокупности инструментов изучения покупательского спроса и управления им вдоль всей воронки продаж. Любой бизнес можно проиллюстрировать с помощью термина «воронка». В нее регулярно попадает какое-то количество людей, внутри происходит некая «магия», и на выходе у вас есть довольный клиент, который купил один или несколько продуктов/услуг из вашего перечня.

В упрощенной формуле воронка состоит из **трех основных этапов** (рисунок 5)**:**

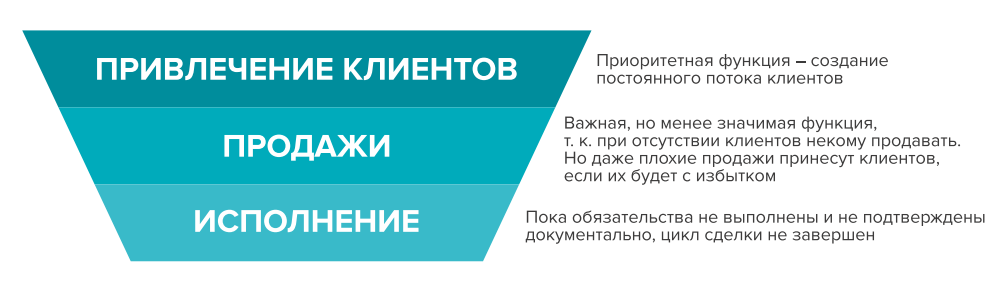

#### Рисунок 5. Классическая воронка бизнеса

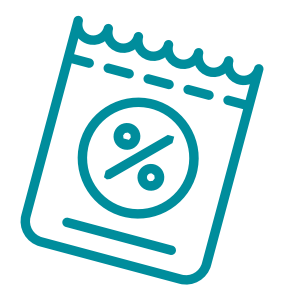

В настоящее время маркетинг присутствует на всех этапах, ведь его вспомогательные функции (упаковка бизнеса, повышение продаж, коммуникация с клиентами, исследование рынка, ценообразование, анализ маркетинга конкурентов, создание ассортимента услуг) доминируют над остальными. Маркетинг позволяет «прогревать» (знакомить с особенностями услуги), обучать, сегментировать целевую аудиторию, взаимодействовать с ней, пре-

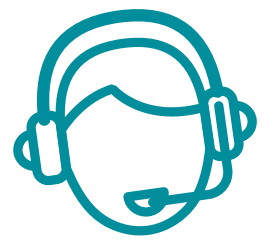

<span id="page-32-0"></span>зентовать услуги компании и обрабатывать возражения клиента, а значит, и продавать. На этапе исполнения обязательств он позволяет привлечь новых клиентов, улучшить опыт взаимодействия, продать дополнительные и/или сопутствующие услуги, повысить сумму чека, сформировать потребность для повторных продаж. Современная воронка бизнеса представлена на рисунке 6.

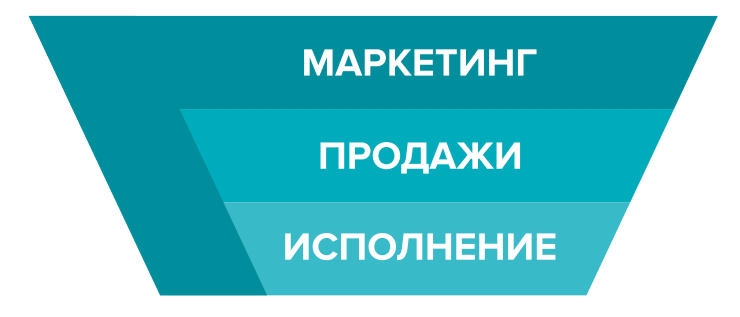

Рисунок 6. Современная воронка бизнеса, в которой маркетинг присутствует на всех этапах

Таким образом, с ростом компании роль маркетинга увеличивается. И поэтому для успешного расширения и масштабирования бизнеса собственнику необходимо самостоятельно или при помощи компетентных специалистов развивать другие функции и направления маркетинга, кроме прямого привлечения клиентов в бизнес.

### **Анализ рынка конкурентов**

На данном этапе важно понять, кто является вашим реальным конкурентом, чей маркетинг и продвижение существенны для анализа, а на кого не стоит обращать внимания.

### **В результате вы поймете:**

- как правильно работать с конкурентами;
- как опередить их в конкуретной среде;
- как вывести на рынок ваш продукт;
- как эффективно продвигаться в высококонкурентной нише.

Как же правильно работать с конкурентами? Большинство бизнесменов отслеживают, кто в их сегменте успешен и на слуху, у кого прошли интересные акции, кто выпустил хороший вирусный пост, стараются масштабировать их действия, примеряют на себя и усиливают лучшие стороны, используя наиболее эффективные инструменты. Нужно определить позиционирование всех ведущих игроков на рынке и разработать план по реализации конкурентных преимуществ.

**Конкурентное преимущество** – это определенный набор качеств, определяющих превосходство продукта на рынке потребителей товаров.

**Конкурентный анализ** – это начальный этап создания системы по привлечению клиентов и продвижению компании. На этом этапе необходимо выявить конкурентные преимущества и уникальные особенности среди разнообразных внешних факторов и компонентов бизнеса.

Большинство бизнесов обычно существует в конкурентной среде. Один из наиболее простых критериев прямой конкуренции – это ценовая политика и стоимость. Но существует <span id="page-33-0"></span>также множество форм неценовой конкуренции, в которой выделяют четыре основные группы:

- продуктовая (широта ассортимента);
- функциональная (расширение сферы деятельности посредством предоставления услуг, которые не являются необходимыми, например кофе-автомат в вашей мастерской);
- сервисная (строится на том, чтобы максимально удовлетворить клиента, например, круглосуточный режим работы, бесплатная доставка, послепродажное обслуживание, гарантия, различные способы оплаты и др.);
- инновационная (состоит в том, чтобы раньше конкурентов предоставить клиентам возможность обслуживания в соответствии с последними достижениями техники, например, удаленно).

Помните, что не поведение конкурентов на рынке, а вы сами определяете, какие пути развития верны, а какие нет. Просто владеть информацией о работе конкурентов недостаточно. Ваши основные задачи – делать правильные выводы и адаптировать свое предложение под конкретные нужды вашего клиента. Указывайте в своих рекламных материалах на ваши конкурентные достоинства и положительные отличия от остальных игроков рынка.

### **Как провести анализ деятельности конкурентов**

Такой анализ предполагает поиск информации в открытых источниках, изучение отзывов на сайтах, звонки, личное посещение, а также анкетирование потенциальных клиентов. Данные сводятся в таблицу (пример – таблица 4) и анализируются.

### Анализ деятельности конкурентов

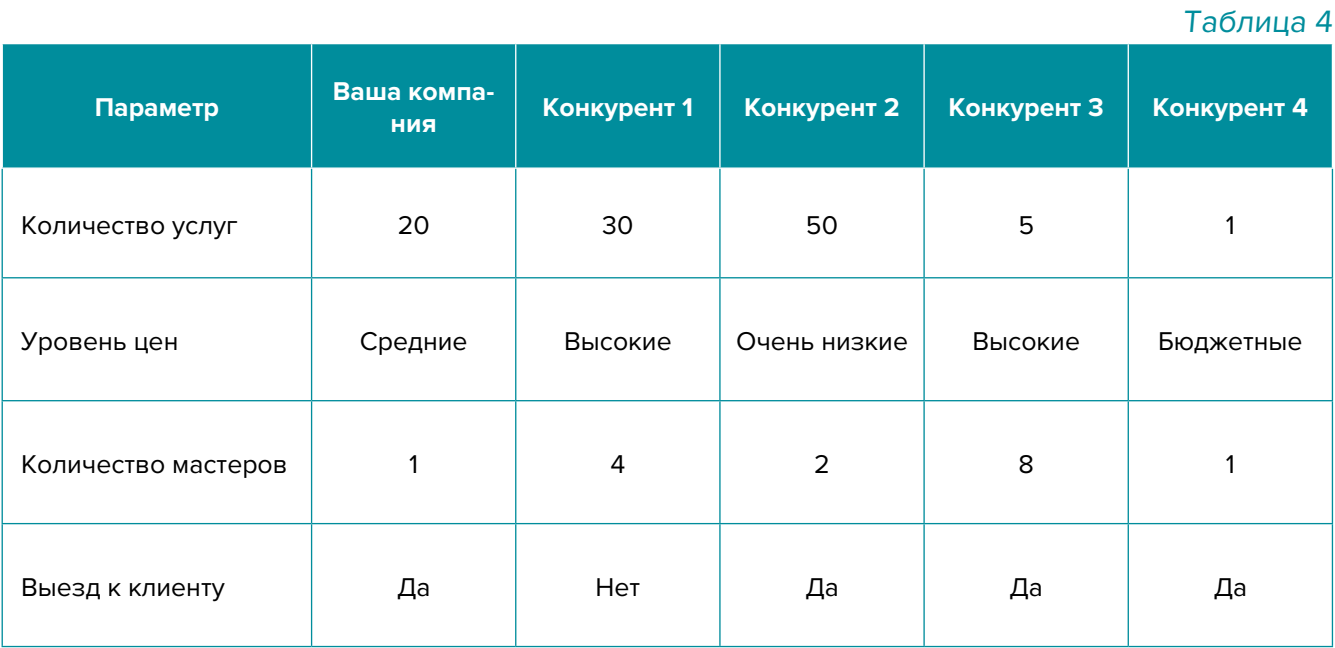

### Продолжение таблицы 4

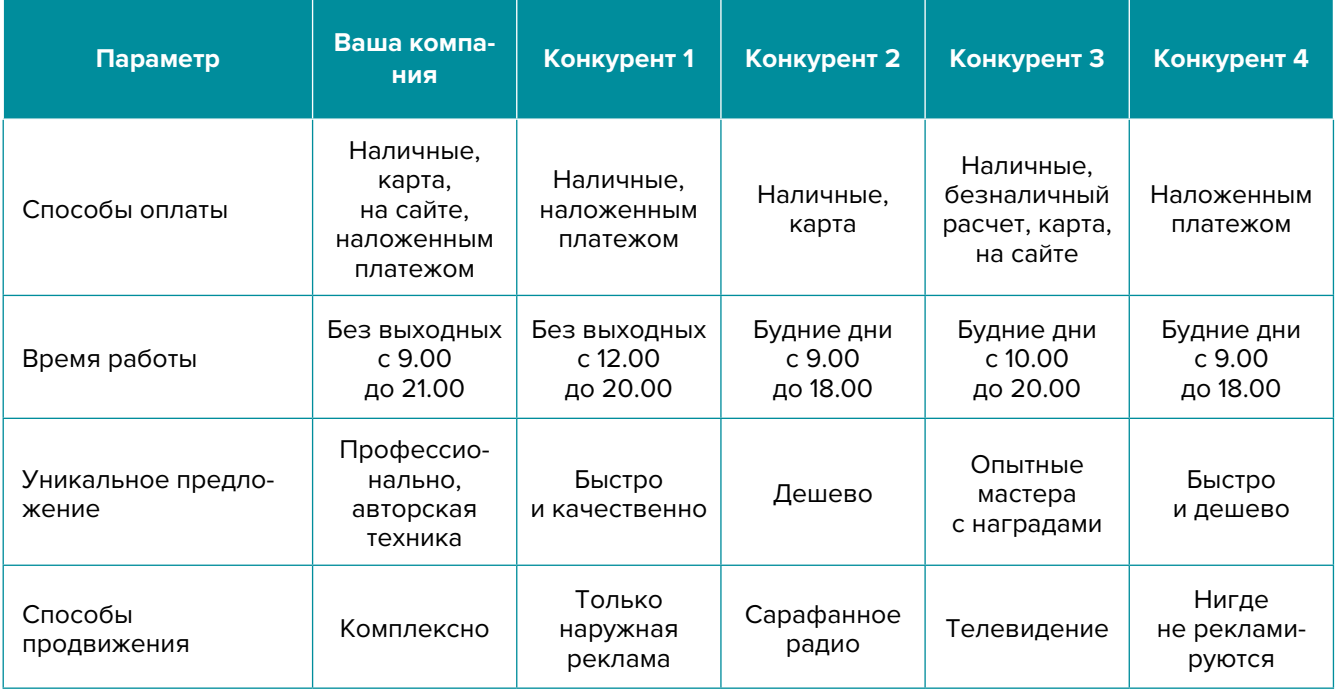

### **Примерный вывод:**

На основе полученных данных выявлено, что большинство действующих на рынке услуг по ремонту смартфонов, техники и установке программ, приложений компаний делятся на две основные категории:

- 1. Бюджетные мастерские, работающие в низкой ценовой категории на дому.
- 2. Крупные мастерские с большим количеством мастеров, расположенные в центральной части города и работающие в высоком ценовом сегменте.

В связи с этим позиционирование новой мастерской будет строиться на работе в средней ценовой категории (на начальной стадии развития) с последующим переходом в верхнюю (по мере развития). В рекламных материалах планируется делать акцент на использование современных запчастей, инструментов и подходов, на профессионализм мастера, а также на оказание дополнительных видов услуг, которые не предлагают в других мастерских. Хорошими конкурентными преимуществами станут: срочный выезд на дом специалиста, наличие запчастей, подменный телефон, скорость оказания услуги («починим за час»), круглосуточный (а также в выходные дни) режим работы, ремонт техники и телефонов в присутствии исполнителя (многие переживают за личные данные, содержащиеся в телефоне/ноутбуке).

<span id="page-35-0"></span>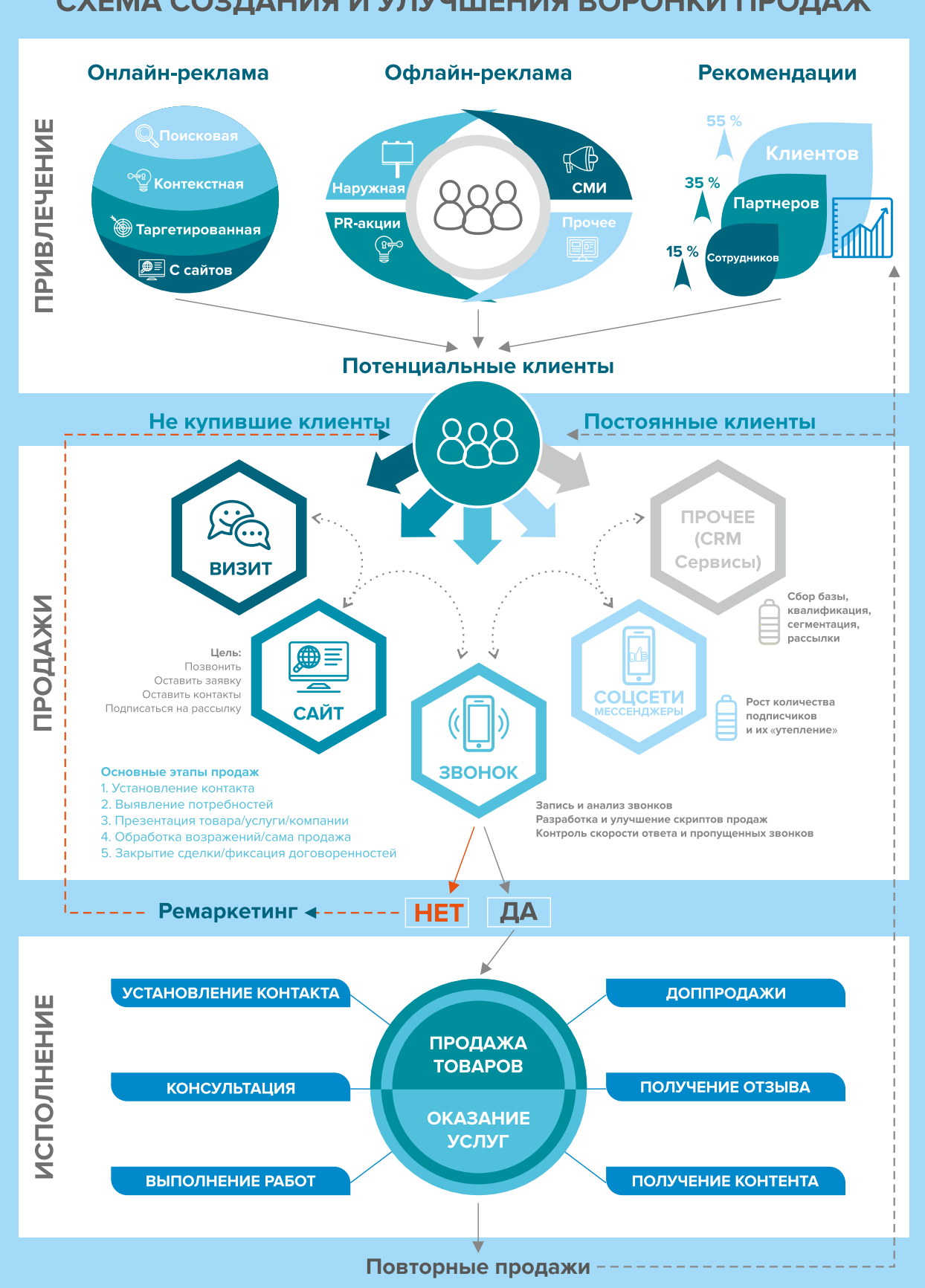

### СХЕМА СОЗДАНИЯ И УЛУЧШЕНИЯ ВОРОНКИ ПРОДАЖ

### <span id="page-36-0"></span>**I. Подготовительный этап (до начала деятельности)**

### **1. Анализ целевой аудитории (потенциальных клиентов).**

Целевая аудитория (ЦА) – это определенная группа людей, которую объединяют общие интересы и другие параметры. Учитывая все эти параметры, относящиеся к предлагаемой вами услуге, вы сможете правильно определить свою целевую аудиторию.

Для этого нужно выполнить следующие шаги:

- Определить основных потенциальных клиентов вашей компании.
- Провести сравнительный анализ своих услуг с услугами конкурентов.
- Выделить отличительные характеристики ваших услуг.
- Выяснить, кто в настоящее время заказывает данные услуги.
- Определить причины, по которым люди покупают услуги.
- Установить причины, по которым люди не покупают услуги.
- Описать подробно процесс выбора и покупки услуги.
- Подготовить ответы на самые частые возражения и опасения ЦА.
- Описать идеального лояльного покупателя.
- Составить портрет типичного представителя каждого сегмента ЦА.

Под каждый сегмент разрабатываются свои рекламные материалы, которые действуют на ключевой запрос, показывают пути решения проблем клиента при помощи ваших услуг, продвигают его к следующему шагу – уточнить стоимость, узнать наличие запчастей, получить консультацию, сделать диагностику или просто сразу заказать услугу.

Какую бы рекламу вы ни делали, всегда нужно отвечать на вопросы, для кого вы это все делаете, кто к вам чаще обращается — юридические лица или обычные люди, какую технику чаще просят починить и какие основные проблемы. Чем больше вы знаете о своих клиентах и их запросах, тем больше вы сможете сделать различных узконаправленных предложений, объявлений в рекламе и тем больше у вас будет клиентов (конверсия у предложения «заменим разбитый экран айфона в течение часа со скидкой 15 %» будет выше, чем просто «предлагаем ремонт телефона»).

- **2. Анализ конкурентов и изучение рынка.** Изучите ситуацию на рынке в вашем городе, его особенности и запреты, неудачные примеры и тренды. Принимая во внимание всю эту информацию, вы многократно увеличиваете свои шансы на успех. Обратите также внимание на крупные компании в вашей сфере, но из другого города. Вы всегда можете проанализировать, как они рекламируются и привлекают клиентов, а затем попробовать повторить их действия уже на своем бизнесе.
- **3. Создание списка ключевых услуг и товаров.** Выделите основные достоинства, ценности и характеристики вашей компании (качество, сертификация, отечественный производитель, работа с известными брендами, ремонт по гарантии). Проработайте дополнительные сервисы (онлайн-заказ, оплата по карте или доставка в любую точку города).
- **4. Проработка уникального торгового предложения.** Уникальное торговое предложение должно указывать на явные выгоды для потенциальных клиентов, для которых и будет строиться предложение, которое в дальнейшем будет использоваться в рекламе, на основной странице сайта, в коммерческих предложениях, социальных сетях и др.

Не забывайте, нужно прорабатывать разные уникальные торговые предложения для разных сегментов рынка.

- **5. Прайс-лист и информационный стенд.** Продумайте заранее каталог с предлагаемыми услугами и товарами. Уделите особое внимание визуализации, лучше заказать профессиональную фотосессию. Привлеките к работе дизайнера для составления каталога. Каталог/ прайс-лист должен быть и в печатном, и в электронном виде (для размещения в интернете или отправки по электронной почте). Желательно также изготовить небольшой информационный стенд и разместить его в обозреваемом месте.
- **6. Разработайте комплексные услуги (пакеты услуг).** Например, чистка ноутбука + замена термопасты + установка программ + антивирус. Предлагайте их со скидкой по сравнению с обычным прайсом. Цель таких комплексных заказов – повысить среднюю сумму чека и увеличить количество продаж каждому покупателю.
- **7. Продвижение.** Начинайте продвижение с бесплатных и недорогих способов рекламы. Легче всего начать с интернета. Люди активно пользуются им для поиска необходимых услуг, поэтому нужно заранее разместить информацию о компании в поисковых системах, т. к. некоторые из них отправляют подтверждения по почте, и этот процесс может затянуться на 2–3 недели.

Добавляем себя/свою организацию на карты и максимально заполняем информацией. Если отсутствует юридический адрес, можно указывать домашний. Популярные сервисы:

- «Яндекс.Справочник»: [https://business.yandex.ru/sprav/.](https://business.yandex.ru/sprav/)
- Google, «Мой бизнес»: [https://www.google.by/intl/ru/business/.](https://www.google.by/intl/ru/business/)
- Оpenstreetmap (с нее берут данные для приложений вроде Maps.me): [https://www.](https://www.openstreetmap.org) [openstreetmap.org.](https://www.openstreetmap.org)

Добавляем себя на сайты услуг:

- «Яндекс. Услуги»: [https://yandex.ru/uslugi/.](https://yandex.ru/uslugi/)
- «Онлайнер», «Услуги»: [http://www.onliner.by.](http://www.onliner.by)
- «Куфар»: [https://www.kufar.by.](https://www.kufar.by)

Также необходимо разместиться и на других основных агрегаторах в бесплатных тарифах:

- белорусских (например [tam.by](http://tam.by), «Контакт» и др.);
- городских, областных и районных (по месту расположения);
- в каталогах, на форумах, отзывниках, вопросниках, купонаторах, сайтах акций и скидок, программ лояльности;
- а также везде, где есть конкуренты (встаньте рядом с ними).
- **8. Реклама на стендах объявлений на подъездах или в лифтах.** Обычно она стоит не очень дорого, но зачастую довольно эффективно работает. Особенно важно оповестить об открытии мастерской по ремонту потенциальных клиентов, находящихся в шаговой доступности от вашей компании, не стоит переплачивать за размещение в отдаленных районах города.
- **9. Напишите и расскажите своим знакомым и родственникам,** что начинаете новый вид деятельности и что теперь они могут отправлять своих друзей к вам. Сарафанное радио – один из эффективных способов продвижения на первоначальном этапе.

Разместите объявления о ваших услугах на всех возможных досках объявлений и в специально отведенных для этого местах.

### <span id="page-38-0"></span>**II. После открытия**

- **10. Отправка коммерческих предложений.** Отправьте коммерческие предложения крупным организациям и компаниям в вашем городе. Как правило, такие клиенты часто обращаются за услугами и хорошо платят. К тому же нередко сотрудники компаний часто просят отремонтировать и личную технику.
- **11. Обратная связь и опросы.** Тактично и ненавязчиво просите клиентов ответить на ваши вопросы: хотели бы что-то улучшить? что больше понравилось? нужны ли дополнительные услуги? Это позволит вам понять, над чем необходимо поработать, чтобы повысить лояльность к вашей мастерской.
- **12. Внедрение CRM-системы (системы управления клиентами).** Привлекать новых клиентов всегда дороже, чем работать с постоянными. Ведите базу клиентов, напоминайте им о запланированном посещении, отмечайте особенности и пожелания, приветствуйте их по телефону по имени и отчеству.
- **13. Ценовая политика.** По мере работы корректируйте ценовую политику, ориентируясь на интересы целевой аудитории, загрузку мастеров и другие факторы, т. к. ожидания не всегда совпадают с реальностью. Указание четкой стоимости услуги усилит ваши рекламные материалы по сравнению с обычным перечнем услуг и их описанием.

### **III. По мере роста компании**

- **14. Эксклюзив** это отличный способ выделить себя наилучшим образом среди конкурентов, предлагая услуги, которых нет у других. Например, ремонт новых флагманских моделей, гравировка, уникальные аксессуары для телефонов, дизайнерские наклейки для ноутбуков.
- **15. Точки сбыта.** По мере роста бизнеса будет уместно задуматься над открытием собственных точек по всему городу (вокзалы, торговые центры, крупные магазины, рынки, проходные места). При этом варианте развития следует сделать следующее:

**Повесить вывеску на здание.** Информация на вывеске должна хорошо читаться и быть красивой (яркой, запоминающейся).

**Оформить навигацию** вдоль пути клиента: табличка на двери, указатели на этаже, вывеска, режим работы на двери и на входе в здание, наклейки на ступеньках или полу, стрелки в коридоре, ролл-ап, штендер (книжка) в шаговой доступности и указатели на столбах, на основных поворотах, настенные рекламные конструкции и билборды (рекламные щиты).

**Оформить наружную рекламу.** Она позволяет поверх основной информации наклеить наклейку с информацией типа «Скоро открытие» или «Первые 10 клиентов в день открытия получат призы и подарки». Это позволит создать дополнительный поток и ажиотаж еще до начала деятельности. Однако такую наклейку необходимо будет снять накануне дня открытия.

**16. Конкурсы.** Проводите конкурсы. Ваши клиенты должны знать, что вы запустили конкурс, по результатам которого можно получить ценный подарок от вас, если выполнить условия (сделать репост или отметить как можно больше друзей).

- <span id="page-39-0"></span>**17. Допродажи.** Активно используйте и предлагайте дополнительные услуги и товары: расширенные гарантии, страховки, чехлы, защитные приспособления, средства для ухода, салфетки, аксессуары, установка дополнительных программ, чистка от мусора.
- **18. Скидки и акции.** Делайте скидки своим клиентам, например, на день рождения. Настройте автоматическую отправку коротких сообщений клиентам. Это делается с помощью современных сервисов. Учитывайте важные даты и праздники. Такие сообщения можно отправлять и на все большие праздники (скидки к новому году, к 8-му марта, к 23-му февраля и др.) Напоминайте о необходимости чистки ноутбуков и другой техники хотя бы раз в год.
- **19. Карты лояльности.** Карты лояльности особенно популярны в последнее время, они позволяют удержать уже имеющихся клиентов и привлекают новых. У них может быть любой формат – от магнитных пластиковых до карт с полями для отметки посещений. Например, можно разработать карты лояльности для постоянных клиентов, где стоимость каждого третьего заказа будет составлять 50 % от стандартной стоимости выполнения работ.
- **20. Кросс-маркетинг и акции с партнерами.** Объединяйтесь с другим схожим бизнесом, который сможет порекомендовать ваши услуги, а вы то же самое сделаете для него. Это взаимовыгодные партнерские отношения, такие заказы могут составлять существенную долю от общего их количества.
- **21. Ремаркетинг.** Если есть клиент, который часто пользовался вашими услугами и вдруг перестал это делать, лучше связаться с ним и выяснить причину. Можно отправить СМС или позвонить ему. В разговоре максимально вежливо уточните причину.
- **22. Не стесняйтесь учиться новому у конкурентов.** Отслеживайте новости лидеров отрасли и старайтесь применить к себе их достижения и навыки. Вы могли что-то упустить в маркетинг-плане, а чего-то просто не знать. В сфере маркетинга постоянно появляются новые приемы, которые позволяют увеличить ваш доход и поток клиентов. Старайтесь быть в курсе таких новинок. Для этого можно следить за социальными сетями и блогами лидеров вашей ниши.
- **23. Реклама в медиа.** По возможности пробуйте различные виды медийной рекламы: размещайте статьи и рекламные модули в местной прессе. Запустите рекламный ролик на радио. Хорошо работает реклама на телевидении (проморолик, новостной сюжет, бегущая строка на местном канале).
- **24. СМС-рассылки, рассылки в Viber и Telegram.** СМС должна напомнить клиенту о необходимости обслужить технику, чтобы она не вышла из строя.

### **IV Маркетинг в интернете**

**25. Сайт.** Позаботьтесь о создании собственного сайта.

Для этих целей на начальном этапе подойдут следующие виды: сайт-визитка, лендинг или квиз.

Стандартная цель при создании сайта – предоставить потенциальным клиентам информацию о вас.

Также сайт должен содержать сведения о компании (отзывы, время и условия работы, цены, условия заказа, виды оказываемых услуг, ограничения, примеры выполненных работ, варианты оплаты, схема проезда, ссылки на соцсети).

На главной странице должен быть адрес, телефон компании и форма захвата. Желательно наличие онлайн-консультанта и формы заказа обратного звонка.

Можно как заказать разработку сайта, так и сделать его самим, используя конструкторы сайтов (например, [https://lpmotor.ru/\)](https://lpmotor.ru/).

Полезно будет **установить и настроить на сайте счетчики «Яндекс. Метрика» и Google Analytics**, а также цели и конверсии, добавить пиксели «Вконтакте», Facebook.

Важна **настройка SEO-продвижения сайта** (внутренняя и внешняя поисковая оптимизация). В этом вам поможет [эта инструкция](https://texterra.ru/blog/chek-list-optimizatsii-sayta-ili-100-prichin-ne-khoronit-seo.html). Либо обратитесь к специалисту.

Необходимо также **A/B-тестирование сайта** – демонстрация разных версий одного и того же сайта (например, с красной или зеленой кнопкой). По конверсии смотрят, какая версия более эффективная, и используют ее в дальнейшем; проверяют таже другие гипотезы (разные уникальные торговые предложения, формы и т. д.).

Мобильная версия сайта обязательна.

Сам по себе сайт не приносит результата (продажа товаров или запись на услугу). На него потенциальные клиенты должны попасть тем или иным способом. Поэтому ниже (таблица 5) рассмотрим основные и второстепенные источники потенциальных клиентов на сайте.

Таблица 5

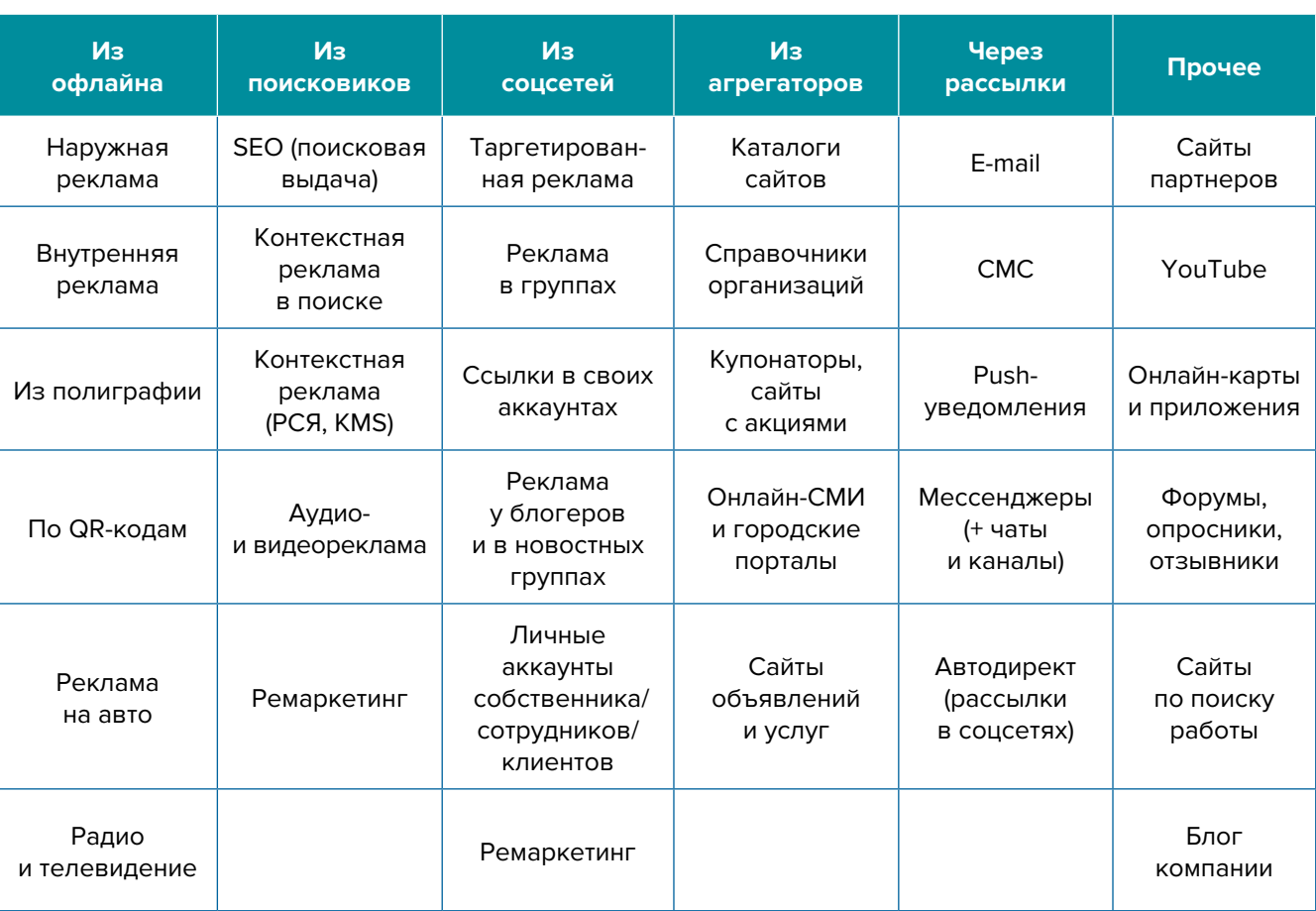

#### Основные и второстепенные источники потенциальных клиентов на сайте

- **26. Ведение блога или новостей.** Размещайте в своем блоге интересный контент. Публикуйте новости не только о своей компании, но и информацию о последних новинках, полезных программах и приложениях. Чтобы упростить наполнение сайта, можно вставить на него виджет (например, «Вконтакте»), который будет показывать новости из вашей группы в этой соцсети.
- **27. Социальные сети.** Клиенты есть во многих социальных сетях и мессенджерах. Основные для Беларуси: Instagram, Facebook, «Вконтакте», «Одноклассники», YouTube, Tiktok, Twitter, «Вайбер», «Телеграм».

Рекомендуем завести аккаунты, страницы группы, каналы, паблики во всех вышеназванных. Но для того чтобы привлекать клиентов, необходимо:

- 1. Создать и оформить профили.
- 2. Наполнять их контентом.
- 3. Продвигать бесплатными и платными способами.
- 4. Отвечать на комментарии и обращения в личные сообщения, обрабатывать заявки.

#### **Наполнение профиля**

**Аватар.** Аватар должен быть хорошего качества. Желательно, чтобы это был логотип или портрет до ключиц. Фото должно быть живым, ярким, запоминающимся и, самое главное, актуальным. Не стоит ставить на аватар старую фотографию, где, на ваш взгляд, вы очень удачно получились.

**Дескриптор** – это строка, по которой вас будут искать подписчики. Подумайте, по какой фразе они будут это делать чаще всего. Она за секунду должна дать понять посетителю суть вашего профиля, представление о том, чем вы занимаетесь и территорию обслуживания. Например: «ремонт телефонов в Минске», «сервисный центр по ремонту электроники в Пинске».

**Описание.** Должно отображать ваше уникальное предложение и «закрывать» запрос вашей аудитории, цеплять ее и продавать ваш профиль с первой строки. Описание – это то, после чего подписчик решает, полезны вы ему или нет. И это – возможность зацепить вашу ЦА.

**Контент.** Типов контента не так уж и много: текст, фото, видео, опросы, ссылки.

А вот видов контента очень много, но делятся они на две категории:

#### **1. Развлекательный контент.** Его виды:

- Обзоры, руководства, советы Ответы на вопросы Мнение эскпертов Технические характеристики Опросы Анонсы мероприятий Миссия, история компании Информация о покупке Разрушение мифов Основатели/сотрудники Новости компании Новости отрасли Исследования Конкурсы Розыгрыши Квесты
- Закулисье Успехи и достижения Детали Запрос мнений и предложений Секреты и «фишки» Факты и статистика Идеи и полезные трюки Списки Сравнение товаров Прогнозы Рейтинги, ТОП Инфографика Рабочий день Эстафеты Позитивный контент, юмор, цитаты Поздравления
- Атмосферные фото Марафоны Полезные находки Описание рабочих процессов Планы Чек-листы Провокация Личный дневник Дискуссия «За» и «против» Тренды Ньюсджекинг Репортажи, интервью Рекомендации партнеров Неожиданные способы использования продукта

### **2. Продающие посты.** Примеры:

#### ВНИМАНИЕ! ВНИМАНИЕ!

Приглашаем Вас на **{праздник, открытие сервисного центра, мастерской и т. д.} {название мероприятия}**

#### **ссылка на страницу мероприятия>>**

#### **Почему вам стоит на него попасть?**

Потому что на этом **{тип мероприятия}** вы сможете заказать **{товары и/или услуги}**, которые позволят **{получить какие-то выгоды и преимущества}**. Или же вы сможете **{например, просто улучшить качество своей жизни}**.

#### **Какие результаты можно ожидать? Вы получите:**

- 
- результат 1;
- результат 2;
- результат 3; • результат 4;
- а самые усердные и результат 5.

Обязательно приходите, чтобы **{получить выгодные предложения}** и решить **{ваши проблемы, удовлетворить потребности}**.

Приходите на **{тип мероприятия}**. Узнать больше: **ссылка на страницу>>**

Начало **{день недели, число, месяц, время}**

#### Как правильно выбрать **{сервисный центр, мастерскую и т. д.}**?

Очень часто люди задаются вопросом: «Как правильно выбрать **{сервис, услугу}**?»

Имея большой опыт в этом вопросе, мы решили написать для наших клиентов подробную статью, в которой постараемся ответить на все вопросы, возникающие при выборе **{сервиса или услуги}**.

Для этого вам необходимо знать следующие основные характеристики:

- Критерий 1: подробности и варианты выбора.
- Критерий 2: подробности и варианты выбора.
- Критерий 3: подробности и варианты выбора.
- Критерий 4: подробности и варианты выбора и т. д.

Если все вышеперечисленные факторы отвечают вашим требованиям, значит, вы сделали правильный выбор и в дальнейшем **{сервис или услуга}**  будет радовать вас и ваших близких на протяжении долгих лет.

**Познакомиться с предложениями нашего сервисного центра можно здесь>>**

**Автоматизация** наполнения социальных сетей. Делается это с целью экономии времени. После публикации поста в одном месте (например, в Instagram) контент автоматически появляется во всех остальных соцсетях. Делается это через недорогие сервисы (например, через [novapress.com](http://novapress.com) или [smmplaner.ru\)](http://smmplaner.ru). Также по возможности лучше **автоматизировать продвижение** (программы, роботы, боты, сервисы), например, через [brobot.ru](http://brobot.ru) или [instaplus.me](http://instaplus.me) (необходима аккуратность, делать это лучше через аккаунт, который не жалко, если его заблокируют).

**Продвижение.** Самым действенным способом продвижения в соцсетях является таргетированная реклама.

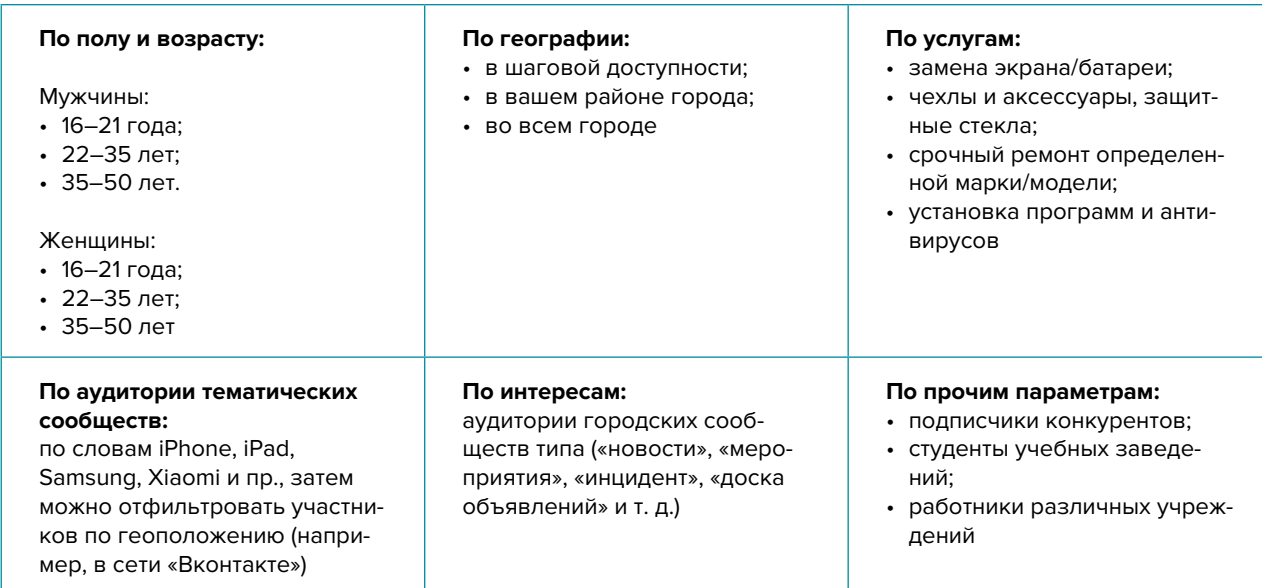

Таргетированную рекламу необходимо настроить на разные ЦА:

**28. Контекстная реклама.** Контекстная реклама – это прямая дорога к вашим клиентам, она дает возможность «показываться» заинтересованной в ваших товарах аудитории.

### **Преимущества:**

1. Быстрый запуск и получение первых заявок. Реклама показывается тем, кто непосредственно ищет услугу или товар.

2. Возможна тонкая настройка по конкретным поисковым запросам. Можно протестировать и выбрать только те, которые приносят заявки и оплаты, а не только переходы на сайт.

3. Возможность рекламировать себя, даже если у вас нет сайта. «Яндекс» дает возможность отправлять клиентов после клика на вашу электронную визитку или турбо-страницу.

4. Ретаргетинг. Возможность показывать рекламу тем, кто был на сайте, но пока не купил. Таким образом можно вернуть клиентов на сайт, предложить похожие товары или более выгодные условия.

Настраивайте контекстную рекламу на поисковые запросы клиентов в вашем районе/ городе/регионе.

Вот примерный список: заправка картриджей, качественный ремонт, компьютер сломался, компьютерный мастер, компьютерная помощь, мастер по ремонту компьютеров, мастер по ремонту телевизоров, мастер по ремонту холодильников, мастерская телефонов, мастерские по ремонту компьютеров, мобильный ремонт, ноутбук чистка, профессиональный ремонт, ремонт айфона, ремонт компьютеров, ремонт компьютеров на дому, ремонт компьютеров выезд, ремонт мобильный телефон, ремонт ноутбуков, ремонт сервис телефон, ремонт сотовый телефон, ремонт телевизор, ремонт телефонов, сервисный центр, сервисный центр телефон, центр ремонта компьютеров, чехлы для айфона, экран айфон, переустановка Windows.

- **29. Видео для YouTube-канала.** Видеоролики с полезными уроками являются одним из наилучших способов рассказать о себе. Создайте канал, снимайте и публикуйте интересные ролики на востребованные темы, повышайте качество картинки и звука. Все ролики дополнительно размещайте в социальных сетях и мессенджерах. Аудитория в этой сфере хорошо реагирует на обзоры техники (особенно новинок), видео с несложными работами по уходу, защите, доработке и мелкому ремонту. Делитесь интересными программами, секретными настройками и лайфхаками.
- **30. Проведение вебинаров и создание видеоконтента.** Вы можете рассказывать, как ухаживать за телефоном и техникой, какие появились новинки, сравнить модели по характеристикам, показывать, как именно вы чините технику или как правильно подобрать оптимальную модель.
- **31. Дополнительные инструменты.** Даже если у вас уже в целом настроены каналы привлечения клиентов, рекомендуем постоянно пробовать новые способы рекламы (обычно не более 10 % от общего рекламного бюджета). Таким образом, у вас появляется шанс найти очень эффективные и дешевые способы получать клиентов и снизить расходы на рекламу. Несколько примеров для вдохновения: баннеры на тематических сайтах, платная реклама в YouTube, статьи в интернете, блог компании или собственника, отзывы в интернете, партнерские программы, ретаргетинг, e-mail-рассылки, чаты, мессенджеры, купонные сервисы.
- **32. Если вы решили развивать свое дело в небольшом населенном пункте или сельской местности,** то рекомендуем размещать рекламу в точках скопления людей (магазин, место стоянки автолавки, сельсовет, рынок). Вы можете расклеивать объявления, разда-

вать листовки или опускать их в почтовые ящики. Обязательно развивайте сарафанное радио и стимулируйте клиентов рассказывать о ваших услугах другим потенциальным клиентам путем предоставления скидок, выполнения дополнительных услуг бесплатно.

Также рекомендуем не ограничиваться только территорией своего населенного пункта, но и размещать рекламу в соседних. Это позволит привлекать дополнительных клиентов и постепенно расширять свою деятельность.

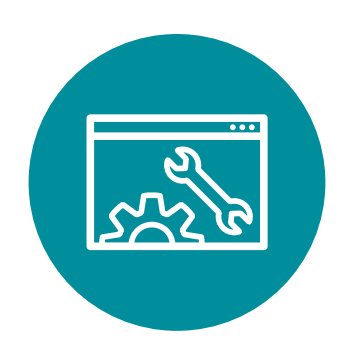

<span id="page-45-0"></span>Мы рассмотрели только те методы и принципы продвижения услуг по ремонту техники и установке программ, которые нужно воплотить в первую очередь. Ведь пока что-то из этого не реализовано, вы теряете клиентов и деньги. Придумывайте новые оригинальные ходы и маркетинговые приемы. Но самое главное – не забывайте измерять и оценивать их эффективность. Ежемесячно заполняйте таблицу показателей для управления маркетингом и продажами (таблица 6) и принимайте правильные управленческие решения на основе полученных вами данных.

#### Показатели для управления маркетингом и продажами

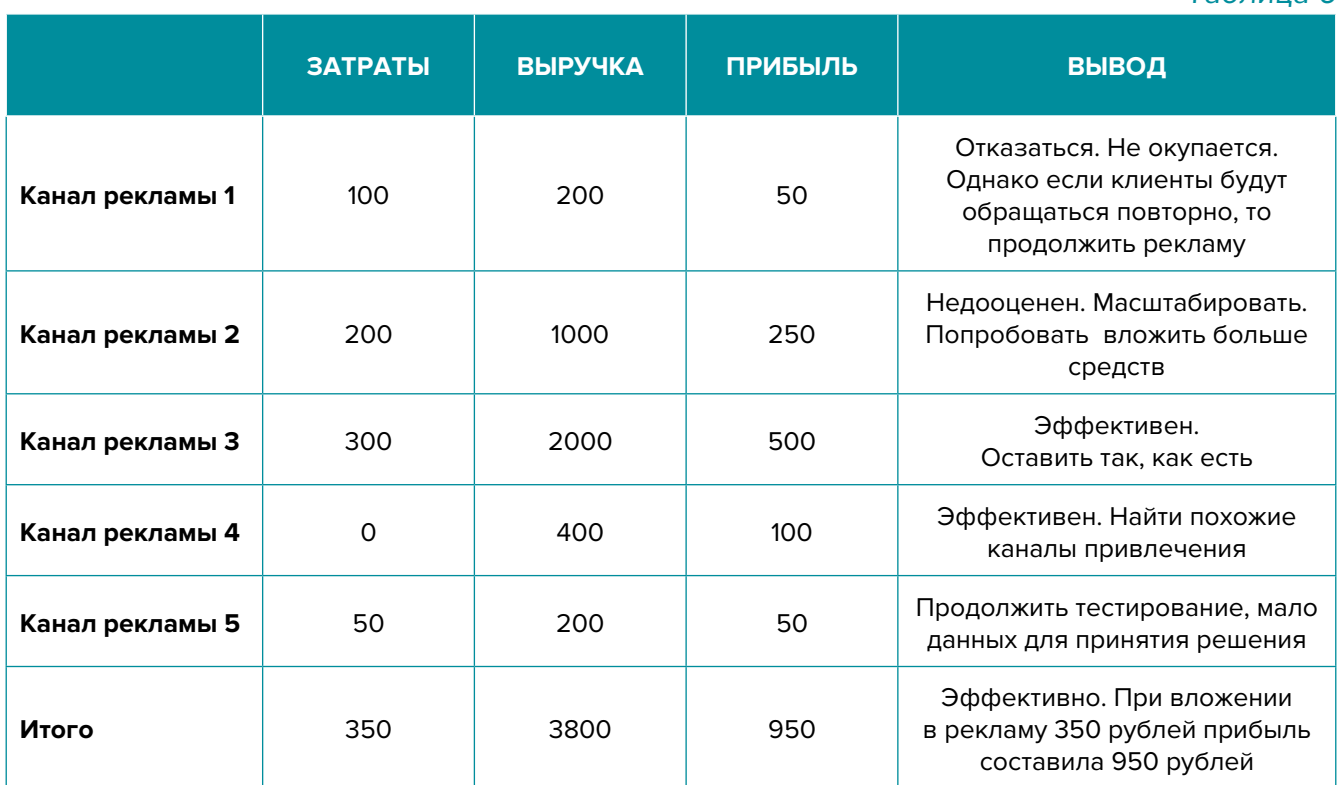

Подготовил материал **Евгений Бондарец**

Таблица 6

### <span id="page-46-0"></span>Вадим Титов

Серийный предприниматель с опытом работы в IT более 30 лет. 12 лет назад создал маркетплейс по недвижимости «Новостройки Беларуси». Работая IT-директором «Магна Карта Колледж Оксфорд» (Великобритания), создал со своей командой разработчиков лучший образовательный сайт Великобритании 2013 года. В настоящее время является фаундером стартапа Scan and Buy, который успешно прошел акселерацию в Польше, получив грант Правительства Республики Польша, стал лучшим польским стартапом 2020 года в мировом отборе Seedstars. Масштабирует свой проект на Европу и США.

### Андрей Роговский

Практикующий юрист с опытом работы более 15 лет, аттестован Министерством юстиции Республики Беларусь. Специализируется в гражданском, налоговом, трудовом праве. Является юридическим консультантом в инвестиционных проектах с участием иностранного и белорусского капиталов.

### Анжелика Плескачевская

Консультант по финансовому управлению, бизнес-тренер, сертифицированный специалист по МСФО, консультант EBRD Business Advisory Services Program в Беларуси. Автор публикаций по вопросам управления финансами, затратами, управленческого учета и управления предприятием.

Опыт работы в финансово-экономической сфере – более 20 лет, в т. ч. в должности заместителя директора по финансам и экономике, главного бухгалтера, менеджера по инвестициям и руководителя отдела кредитного анализа. Сайт: [www.btrainer.com](http://www.btrainer.com).

### Евгений Бондарец

Частный инвестор, совладелец четырех бизнесов, маркетолог, организатор бизнесклубов. Учредитель, директор рекламной компании [Reklamator.by.](http://www.reklamator.by) Член Совета по развитию предпринимательства при Могилевском облисполкоме. Более 100 публичных выступлений по темам: «Старт и развитие бизнеса», «Маркетинг», «Автоматизация», «Аналитика», «CRM-системы», «Финансовая грамотность», «Инвестиции».